МИНИСТЕРСТВО ОБРАЗОВАНИЯ И НАУКИ РОССИЙСКОЙ ФЕДЕРАЦИИ

Федеральное государственное бюджетное образовательное учреждение высшего профессионального образования **«НАЦИОНАЛЬНЫЙ ИССЛЕДОВАТЕЛЬСКИЙ ТОМСКИЙ ПОЛИТЕХНИЧЕСКИЙ УНИВЕРСИТЕТ»** 

ЮРГИНСКИЙ ТЕХНОЛОГИЧЕСКИЙ ИНСТИТУТ \_\_\_\_\_\_\_\_\_\_\_\_\_\_\_\_\_\_\_\_\_\_\_\_\_\_\_\_\_\_\_\_\_\_\_\_\_\_\_\_\_\_\_\_\_\_\_\_\_\_\_

> Утверждаю Зам. директора ЮТИ ТПУ по УР \_\_\_\_\_\_\_\_\_\_\_\_\_ В.Л. Бибик «<u>\_\_\_\_\_» \_\_\_\_\_\_\_\_\_\_\_\_\_\_\_</u> 2014 г.

# **МЕХАНИКА. МОЛЕКУЛЯРНАЯ ФИЗИКА И ТЕРМОДИНАМИКА**

Методические указания к выполнению лабораторных работ по курсу «Физика», «КСЕ» для студентов I и II курсов всех направлений и форм обучения

*Составители* **Е.П. Теслева, Е.В. Полицинский** 

Издательство Юргинского технологического института (филиала) Томского политехнического университета 2014

УДК 53.02 ББК 22.3 Т36

**Механика. Молекулярная физика и термодинамика**: методические указания к выполнению лабораторных работ по курсу «Физика», «КСЕ» для студентов I и II курсов всех направлений и форм обучения / сост.: Е.П. Теслева, Е.В. Полицинский; Юргинский технологический институт. – Юрга: Изд-во Юргинского технологического института (филиала) Томского политехнического университета, 2014. – 68 с. Т36

> **УДК 53.02 ББК 22.3**

Методические указания рассмотрены и рекомендованы к изданию методическим семинаром кафедры ЕНО ЮТИ ТПУ « 16 » января 2014 г.

Зав. кафедрой ЕНО доктор технических наук,

профессор \_\_\_\_\_\_\_\_\_\_\_\_*С.Б. Сапожков*

Председатель учебно-методической комиссии \_\_\_\_\_\_\_\_\_\_\_\_ *Е.П. Теслева*

*Рецензент* Доктор физико-математических наук, профессор кафедры ЕНО *В.Н. Беломестных*

> © Составление. ФГБОУ ВПО НИ ТПУ Юргинский Технологический институт (филиал), 2014 © Теслева Е.П., составление, 2014

# **СОДЕРЖАНИЕ**

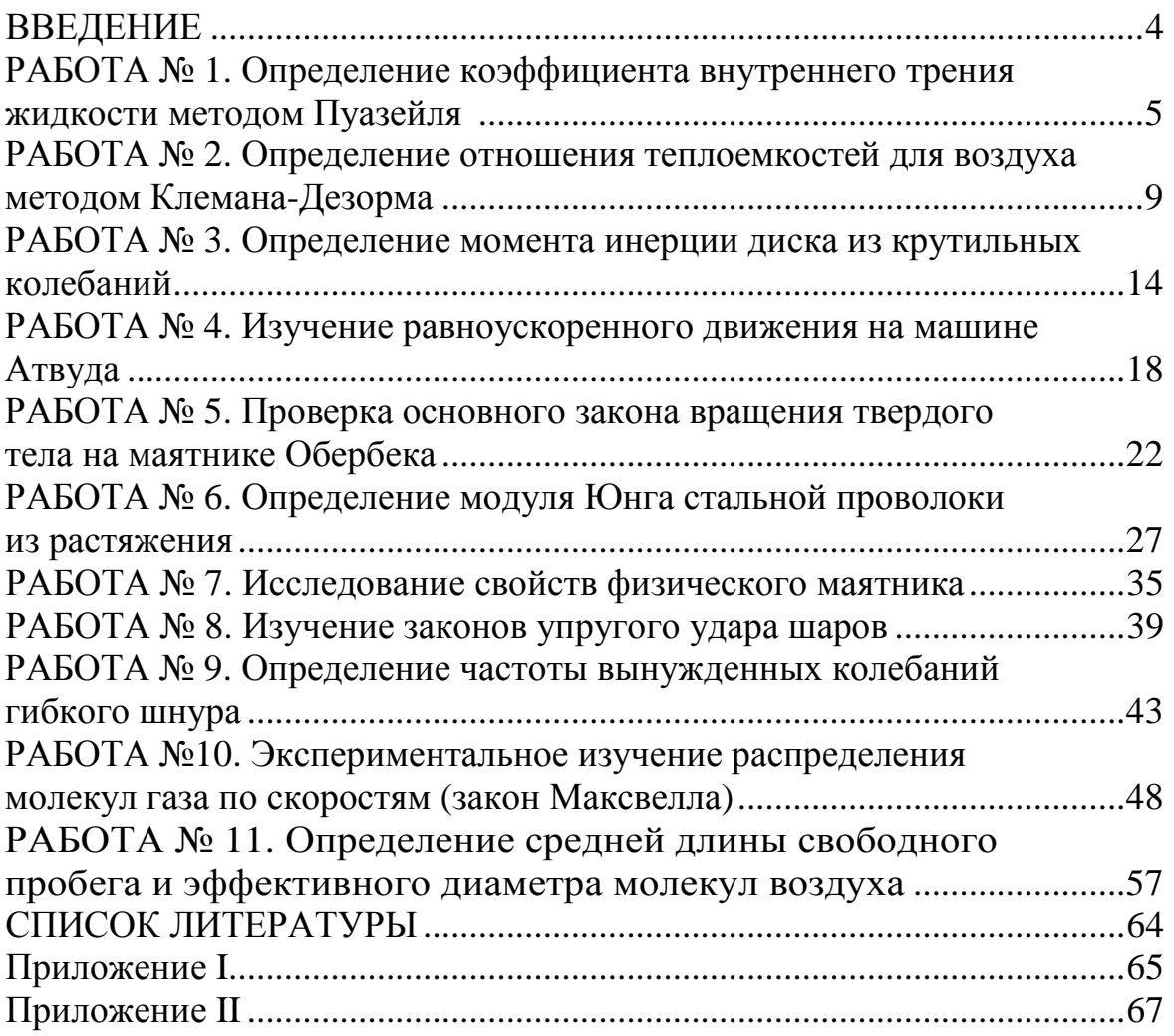

### **ВВЕДЕНИЕ**

Физический практикум должен помочь студентам глубже понять основные физические законы и явления, получить навыки работы с приборами, научиться экспериментировать и обрабатывать полученные результаты.

Каждую работу студенты выполняют бригадой из двух человек. Перед началом работы студенты должны подготовиться к выполнению предложенной им работы; по данному методическому указанию изучить нужный материал и сделать заготовку отчета. И лишь после получения допуска приступить к выполнению лабораторной работы. После выполнения и оформления лабораторной работы студенты готовятся к защите выполненной лабораторной работы, опираясь на предлагаемые в данном методическом указании контрольные вопросы.

Выполнение лабораторных работ способствует более глубокому усвоению физических законов, привитию умений и навыков в обращении с измерительными приборами, приучает сознательно применять полученные на лекциях и практических занятиях знания. В процессе проведения опытов студенты убеждаются в объективности физических законов и получают представление о методах, применяемых в научных исследованиях по физике.

Лабораторный эксперимент – необходимое звено в процессе обучения, играющее важнейшую роль в политехническом образовании.

На лабораторных работах осуществляется:

- опытная проверка изучаемых законов;
- овладение методами измерения физических величин;
- изучение связи между физическими величинами и установление закономерностей явлений;
- привитие умений пользоваться измерительными приборами;
- изучение устройства и принципа действия физических приборов;
- математическая обработка результатов измерений.

К выполнению лабораторных работ допускаются студенты, прошедшие инструктаж по технике безопасности и получившие допуск к выполнению работы.

## **ЛАБОРАТОРНАЯ РАБОТА № 1 ОПРЕДЕЛЕНИЕ КОЭФФИЦИЕНТА ВНУТРЕННЕГО ТРЕНИЯ ЖИДКОСТИ МЕТОДОМ ПУАЗЕЙЛЯ**

**Цель работы**: опытно определить коэффициент внутреннего трения воды при комнатной температуре.

**Приборы**: сосуд с водой; мерный стакан; секундомер; линейка.

#### **ТЕОРИЯ РАБОТЫ**

*Ламинарное течение* (от лат. lamina – пластинка), упорядоченное течение жидкости или газа, при котором жидкость (газ) перемещается как бы слоями, параллельными направлению течения. Ламинарное течение наблюдаются или у очень вязких жидкостей, или при течениях, происходящих с достаточно малыми скоростями, а также при медленном обтекании жидкостью тел малых размеров. С увеличением скорости движения данной жидкости ламинарное течение может в некоторый момент перейти в неупорядоченное турбулентное течение.

*Турбулентное течение* (от лат. turbulentus – бурный, беспорядочный), форма течения жидкости или газа, при которой происходит интенсивное перемешивание движущихся слоев жидкости или газа.

При ламинарном (слоистом) течении жидкости по трубам, в ручьях и реках ее слои скользят друг по другу со скоростями, возрастающими к центру, где скорость наибольшая. Такое изменение скорости при переходе от слоя к слою объясняется действием силы внутреннего трения. Природа этой силы заключается в том, что молекулы из более быстрого слоя передают молекулам медленного слоя некоторое количество движения, вследствие чего последний начинает двигаться быстрее, а отдавший – тормозится. Рассмотрим жидкость, текущую по трубе вдоль оси X (рис. 1).

Слои жидкости, отстоящие на расстоянии ∆Z друг от друга, текут слои жидкости, отстоящие на расстоянии  $\Delta Z$  друг от друга, текут со скоростями, отличающимися на  $\Delta \vec{v}$ . Отношение  $\Delta \vec{v} / \Delta z$  характеризует изменение скорости потока в направлении оси ∆z и называется *градиентом скорости*. Сила трения между этими слоями пропорциональна площади их соприкосновения  $\Delta S$  и градиенту скорости  $\Delta \vec{v}$  / $\Delta z$ , T. e.

$$
F_{\rm rp} = \eta \cdot \Delta S \cdot \frac{\Delta \nu}{\Delta z} \rightarrow \eta = \frac{F_{\rm rp}}{\Delta S \cdot \frac{\Delta \nu}{\Delta z}},\tag{1}
$$

где  $\eta$  - коэффициент внутреннего трения или коэффициент динамической вязкости.

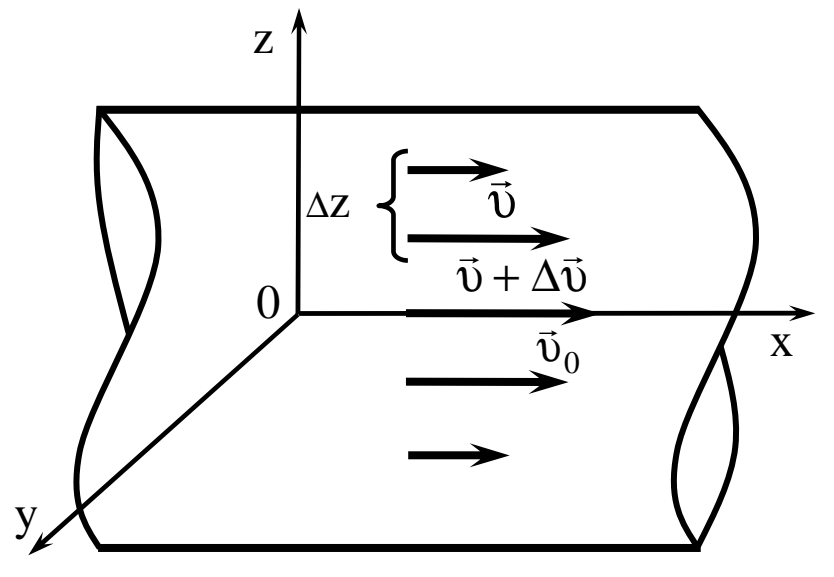

Рис. 1. Ламинарное течение жидкости в трубе

Из формулы (1) следует, что физический смысл коэффициента внутреннего трения сводится к силе трения, возникающей между двумя слоями жидкости площадью по 1 м<sup>2</sup>, движущихся один относительно другого с градиентом скорости, равным 1 м/с на 1 м.

$$
B \text{ } CH \left[ \eta \right] = \frac{H}{M^2 \cdot \frac{M}{M \cdot c}} = \frac{H \cdot c}{M^2} = \Pi a \cdot c.
$$

В данной работе коэффициент внутреннего трения находится методом протекания жидкости по капиллярной трубке. Согласно закону Пуазейля объем V вытекающей по капилляру жидкости выражается формулой

$$
V = \frac{\pi r^4 t P}{8 L \eta},
$$
 (2)

из которой

$$
\eta = \frac{\pi r^4 t P}{8LV},\tag{3}
$$

где r – радиус капилляра;

t – время истечения жидкости;

P – давление, под которым течет жидкость;

L – длина трубки.

На рис. 2 дана схема рабочей установки.

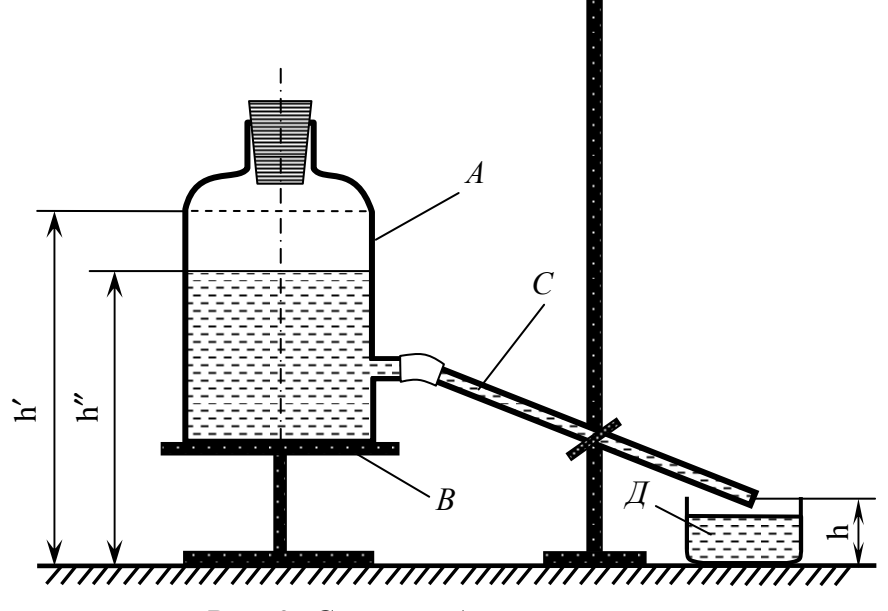

*Рис. 2. Схема рабочей установки*

Сосуд *А* с водой стоит на столике *В*. С сосудом соединена капиллярная трубка *С*, по которой вода течет в мерный стакан *Д*. Давление P, под которым вытекает вода, зависит от трех высот: h′ – высота уровня жидкости в сосуде до вытекания; h′′ – высота уровня жидкости после вытекания; h – высота конца трубки. Все высоты берутся от плоскости лабораторного стола. Разность высот уровней, определяющая среднее давление воды  $P = \rho g H_{\infty}$ , выражается формулой:

$$
\mathbf{H}_{cp} = \frac{(\mathbf{h}' - \mathbf{h}) + (\mathbf{h}'' - \mathbf{h})}{2} = \frac{\mathbf{h}' + \mathbf{h}''}{2} - \mathbf{h} - \text{pafovaa qopmyna}, \quad (4)
$$

где ρ – плотность воды;

g – ускорение свободного падения.

Тогда расчетная формула примет вид:

$$
\eta = \frac{\pi \rho g H_{cp} r^4 t}{8LV} - \text{рабочая формула.} \tag{5}
$$

## ПОРЯДОК ВЫПОЛНЕНИЯ РАБОТЫ

- $1.$ Ознакомьтесь с приборами, запишите их характеристики в отчет.
- $\overline{2}$ . Измерьте значение h'.
- $\mathfrak{Z}$ . Положите свободный конец трубки на край мерного стакана и с первой каплей включите секундомер.
- 4. Измерьте значение h в момент истечения жидкости.
- По истечении заданного времени выключите секундомер и закрой- $5<sub>1</sub>$ те пальцем конец трубки. Положите трубку на держатель штатива.
- $6<sup>1</sup>$ Измерьте h", вылейте воду в мерный стакан для определения объёма вытекшей жилкости.
- Рассчитайте значение  $H_{cn}$  по формуле (4) и  $\eta$  по формуле (5).  $7.$
- Найдите абсолютную и относительную погрешности, запишите от-8. вет и сделайте вывод по работе.

Таблина 1

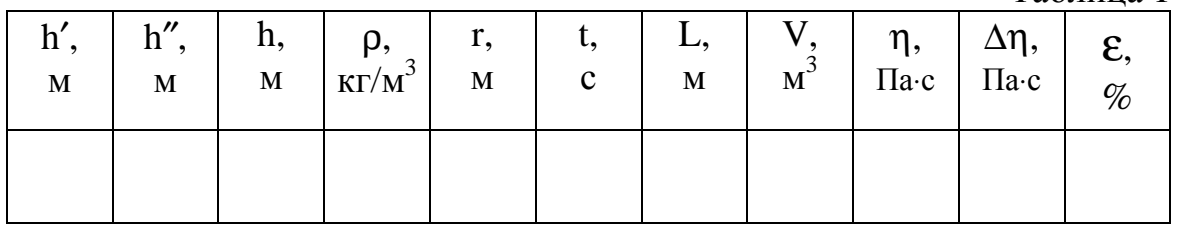

### КОНТРОЛЬНЫЕ ВОПРОСЫ

- $1$ Какое течение жидкости называют ламинарным, турбулентным? От чего зависит характер течения?
- Чем объясняется внутреннее трение в жидкостях?  $\overline{2}$ .
- $3<sub>1</sub>$ Чему равна скорость слоев жидкости, прилегающих к стенке тру- $6<sub>6</sub>$
- $4.$ Каков физический смысл коэффициента внутреннего трения?
- $5<sub>1</sub>$ Зависит или нет коэффициент вязкости от температуры жидкости? Ответ обосновать.
- Что является единицами вязкости в системах СИ? 6.

## **ЛАБОРАТОРНАЯ РАБОТА № 2 ОПРЕДЕЛЕНИЕ ОТНОШЕНИЯ ТЕПЛОЕМКОСТЕЙ Ср:С<sup>v</sup> ДЛЯ ВОЗДУХА МЕТОДОМ КЛЕМАНА-ДЕЗОРМА**

**Цель работы**: опытно найти значение показателя адиабаты для воздуха.

**Приборы**: баллон с краном; водяной манометр; воздушный насос.

#### **ТЕОРИЯ РАБОТЫ**

*Теплоемкость* – величина, равная количеству теплоты, необходимому для нагревания тела на 1 К Q  $\mathcal{C}_{0}^{(n)}$ Т = ∆ .

*Молярная теплоемкость* – величина, равная количеству теплоты, необходимому для нагревания 1 моль вещества на 1 К Q  $\mathcal{C}_{0}^{(n)}$  $\mathbf T$ = ν∆ .

*Удельная теплоемкость вещества* – величина, равная количеству теплоты, необходимому для нагревания 1 кг вещества на 1 К Q c  $m\Delta T$ =  $\Delta$ . Удельная и молярная теплоемкости связаны соотношением  $c = C/M$ , где  $M -$ молярная масса. Выделяют теплоемкости при постоянном объеме  $C_v$  и постоянном давлении  $C_p$ , если в процессе нагревания вещества его объем или давление поддерживается постоянным. Тепло-

емкость при постоянном давлении больше теплоемкости при постоянном объеме, т. к. нагревание при постоянном давлении требует затраты тепловой энергии на работу расширения газа. Для одного моля газа

$$
C_p - C_v = R,\t\t(1)
$$

где  $R = 8.3$  Дж/К⋅моль – универсальная газовая постоянная.

Опытное определение С<sub>р</sub> и С<sub>у</sub> довольно затруднительно, но при изучении многих процессов в газах необходимо знать их отношение, величина которого одинакова как для молярных, так и для удельных теплоемкостей одного и того же газа. Это отношение играет большую роль в термодинамике, им определяется скорость распространения звука в газах, от него зависит течение газов по трубам, особенно при больших скоростях в расширяющихся трубах. Оно входит в уравнение Пуассона, которое описывает адиабатический (или адиабатный) процесс в газах.

Адиабатным называется процесс, происходящий без теплообмена газа с окружающей средой. Всякое быстрое изменение объема газа можно с достаточным приближением считать адиабатным процессом: чем быстрее происходит этот процесс, тем ближе он к адиабатному. Для этого процесса первое начало термодинамики имеет вид:

$$
dU + dA = 0 \rightarrow dA = -dU = -CV dT,
$$
\n(2)

т. е. работа совершается только за счет изменения внутренней энергии системы. Для любого состояния одного моля газа справедливо уравнение Клапейрона-Менделеева

$$
PV = RT, \tag{3}
$$

где Р - давление газа;

 $V -$ его объем:

Т - абсолютная температура.

Из соотношений (1), (2), (3) можно получить уравнение адиабатного процесса (уравнение Пуассона)

$$
PV^{\gamma} = const,
$$
 (4)

где  $\gamma = \frac{C_p}{C_p}$  – показатель адиабаты.

Для нахождения У Николя Клеман и Шарль-Бернар Дезорм предложили в 1819 году простой метод, основанный на адиабатном расширении газа. Схема установки представлена на рис. 1.

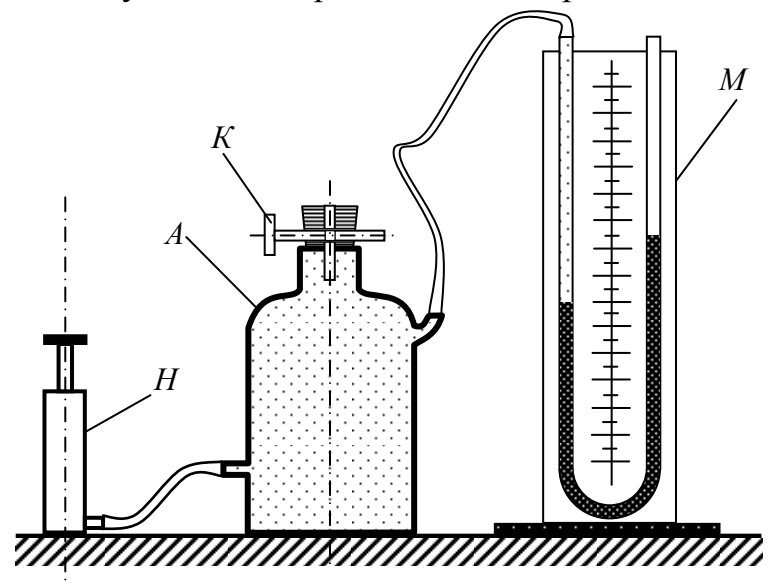

Рис. 1. Схема рабочей установки

Стеклянный баллон *А* соединен с манометром *М* и насосом *Н*.

С помощью крана *К* баллон соединяется с атмосферой. При закрытом кране *К* накачаем некоторое количество воздуха в баллон, давление в нем станет выше атмосферного, и температура тоже повысится за счет работы сжатия газа. Через некоторое время температура газа в баллоне понизится до температуры окружающего воздуха благодаря теплопроводности стенок, и произойдет понижение давления, но оно будет выше атмосферного  $P_0$  на величину  $\rho gh_1$ , где  $\rho$  – плотность жидкости в манометре;  $g - yc$ корение силы тяжести;  $h_1 - p a$ зность уровней жидкости в манометре до адиабатного расширения. На графике (рис. 2) в координатах Р и V этому состоянию соответствует точка 1 с координатами  $P_1, V_1, T_1$ . Откроем кран *К* на короткое время, в течение которого не успеет произойти теплообмен с внешней средой, и процесс будет почти адиабатным. В конце процесса давление воздуха станет равным атмосферному ( $P_2 = P_0$ ), а температура  $T_2$  ниже  $T_1$ , т. к. работа расширения газа совершается за счет уменьшения его внутренней энергии. На графике этому состоянию соответствует точка 2 с координатами  $P_0, V_2, T_2$ .

Через малое время воздух в баллоне нагреется до температуры  $T_1$ , объем останется  $V_2$ , а давление возрастет до  $P_3 = P_0 + \rho g h_2$ , где  $h_2$  – разность уровней жидкости в манометре после адиабатного расширения. На графике этому состоянию соответствует точка 3 с параметрами  $P_3, V_2, T_1.$ 

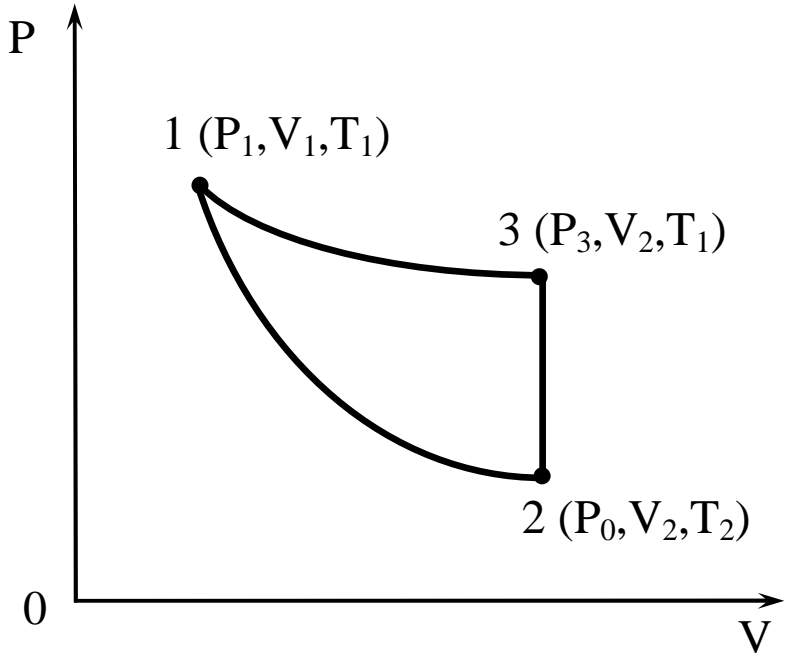

*Рис. 2. График зависимости давления от объема*

Для адиабатного процесса 1→2 справедливо уравнение Пуассона:

$$
P_1 V_1^{\gamma} = P_0 V_2^{\gamma}.
$$

Переход из первого состояния в третье мог бы произойти изотермически, для него справедливо уравнение Бойля-Мариотта:

$$
P_1 V_1 = P_3 V_2. \tag{6}
$$

Возведем уравнение (6) в степень у и поделим его на уравнение (5):

$$
\frac{P_1^{\gamma}}{P_1} = \frac{P_3^{\gamma}}{P_0} \min\left(\frac{P_1}{P_3}\right)^{\gamma} = \frac{P_1}{P_0}.
$$
 (7)

Логарифмируем (7):  $\gamma \ln \frac{P_1}{P_2} = \ln \frac{P_1}{P_0} \rightarrow$ 

$$
\gamma = \frac{\ln \frac{P_1}{P_0}}{\ln P_1 - \ln P_3} = \frac{\ln \frac{P_0 + \rho g h_1}{P_0}}{\ln (P_0 + \rho g h_1) - \ln (P_0 + \rho g h_2)} = \frac{\ln \left(1 + \frac{\rho g h_1}{P_0}\right)}{\ln \left(1 + \frac{\rho g h_1}{P_0}\right) - \ln \left(1 + \frac{\rho g h_2}{P_0}\right)}.
$$

$$
\frac{\rho g h_1}{P_0} u \frac{\rho g h_2}{P_0} << 1.
$$

Тогда разложив логарифмы в ряд Тэйлора, ограничимся первыми членами ряда и получим

$$
\gamma = \frac{\mathbf{h}_1}{\mathbf{h}_1 - \mathbf{h}_2} - \text{pafovaa popmy.}
$$
 (8)

#### ПОРЯДОК ВЫПОЛНЕНИЯ РАБОТЫ

 $\mathbf{1}$ . Ознакомьтесь с приборами, запишите их характеристики в отчет.

 $\overline{2}$ . Закройте кран К, накачайте в баллон воздух так, чтобы разница между уровнями жидкости в манометре была примерно 10÷15 см. Подождите пока жидкость в манометре успокоится и запишите значение  $h_1$ .

Откройте кран на 2÷3 с и снова закройте (лучше медленно по-3. верните кран на 180°), дождитесь успокоения жидкости и запишите  $h_2$ .

4. Откройте кран, чтобы уровни жидкости стали одинаковыми, закройте его, повторите все по п.п. 1 и 2.

5. Повторите опыт 10 раз, занося результаты в таблицу.

6. По каждому опыту рассчитайте у по рабочей формуле, найдите  $\gamma_{\rm cp}$ .

Рассчитайте абсолютную погрешность  $\Delta\gamma_{\rm cp}$ , запишите ответ и 7. рассчитайте относительную погрешность.

Сделайте вывод по работе. 8.

Таблица 1

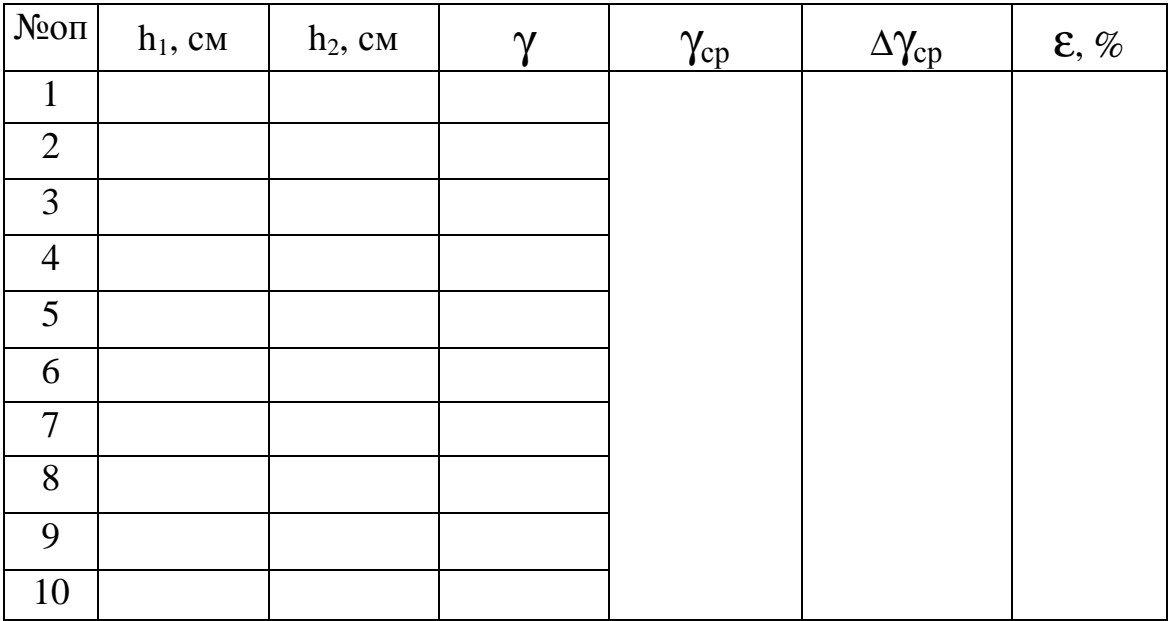

### КОНТРОЛЬНЫЕ ВОПРОСЫ

- Что называется удельной, молярной теплоемкостями и просто теп-1. лоемкостью?
- Как связаны молярная и удельная теплоемкости, а также  $C_v$  и  $C_p$ ?  $2.$
- Какой процесс называется адиабатным?  $\mathcal{E}$
- Что такое степени свободы, какие они бывают, от чего зависит их  $4.$ число у молекул газа?
- Как по степеням свободы найти теоретический показатель адиаба-5. ты? Найдите его, сравните с опытным и сделайте вывод.
- Чем отличается адиабата от изотермы? 6.

## **ЛАБОРАТОРНАЯ РАБОТА № 3 ОПРЕДЕЛЕНИЕ МОМЕНТА ИНЕРЦИИ ДИСКА ИЗ КРУТИЛЬНЫХ КОЛЕБАНИЙ**

**Цель работы**: найти момент инерции диска, не используя его габариты – массу и радиус.

**Приборы:** диск на вертикальной проволоке; четыре цилиндра; весы; секундомер; штангенциркуль.

#### **ТЕОРИЯ РАБОТЫ**

Для любого реального тела *момент инерции* относительно оси, проходящей через его центр масс, находится как сумма произведений элементарных масс, на которые можно мысленно разбить это тело, на квадраты расстояний этих масс до оси вращения, т. е.

$$
I = \sum_{i=1}^{n} \Delta m_i \Delta r_i^2
$$
 (1)

Момент инерции однородного диска относительно оси, проходящей через его центр и перпендикулярной плоскости диска, равен

$$
I = \frac{1}{2} mR^2, \qquad (2)
$$

где m – масса диска,

R – его радиус.

В данной работе диск несвободен, следовательно, его момент инерции можно определить лишь опытно. На рис. 1 показана рабочая установка. Если диск повернуть вокруг проволоки на небольшой угол, то в проволоке возникнет упругая деформация кручения, которую можно охарактеризовать крутящим моментом М. Если диск отпустить, то под действием этого момента он начнет возвращаться в исходное положение, но, достигнув его, по инерции будет продолжать движение, и проволока закрутится в противоположную сторону.

Будут происходить крутильные колебания с периодом

$$
T = 2\pi \sqrt{\frac{I}{M}}.
$$
 (3)

Формула (3) дается без вывода, т. к. в работе по ней расчет не производится. Крутящий момент М найти сложно. Он зависит от длины

и сечения проволоки, от ее материала, поэтому в работе он исключается в результате математических преобразований. Диск колеблется сначала без грузов, а затем с грузами, соответственно запишем два периода полных колебаний:

$$
T_1 = 2\pi \sqrt{\frac{I_1}{M}} \qquad u \qquad T_2 = 2\pi \sqrt{\frac{I_2}{M}} \,, \tag{4}
$$

где I<sub>1</sub> - момент инерции диска без грузов;

I<sub>2</sub> - момент инерции диска с грузами;

М - крутящий момент проволоки.

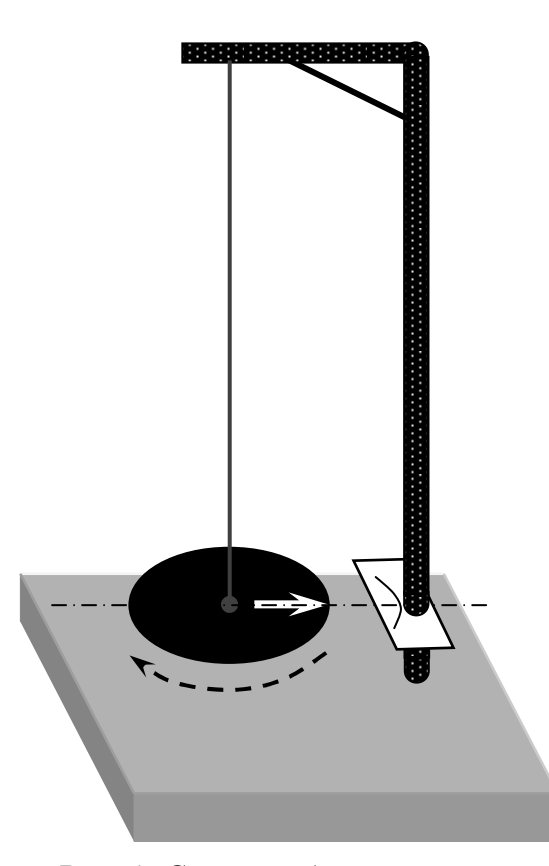

Рис. 1. Схема рабочей установки

Возведем в квадрат обе части периодов и, поделив одну формулу на другую, получим:

$$
\frac{T_1^2}{T_2^2} = \frac{I_1}{I_2} \to I_1 = I_2 \frac{T_1^2}{T_2^2}.
$$
\n(5)

Момент инерции диска с грузами найдем по формуле  $I_2 = I_1 + I_{\text{np}}$ . Грузы колеблются вокруг оси, не проходящей через их центры масс, следовательно, I<sub>rp</sub> найдем по теореме Штейнера

$$
I_{rp} = \frac{1}{2}mr^2 + m\ell^2 = m\left(\frac{r^2}{2} + \ell^2\right),
$$
 (6)

где m - масса всех цилиндров вместе,

r - радиус цилиндра,

 $\ell$  – расстояние между осями проволоки и цилиндра.

$$
I_1 = m \left( \frac{r^2}{2} + \ell^2 \right) \frac{T_{1cp}^2}{T_{2cp}^2 - T_{1cp}^2} - pa\deltaovaa \text{ uponyy.}
$$
 (7)

Период колебаний находится по формуле

$$
T = \frac{t}{n} - pa\delta\alpha\alpha\beta\alpha\beta\alpha\gamma\alpha,
$$
 (8)

гле n - число полных колебаний лиска.

t - время этих колебаний.

#### ПОРЯДОК ВЫПОЛНЕНИЯ РАБОТЫ

Ознакомьтесь с приборами, запишите их характеристики в от-1. чет.

2. Приложив пару сил к диску (ладонями по касательной), поверните его так, чтобы стрелка указателя не вышла за пределы шкалы на стойке прибора, и отпустите. Отсчитайте n<sub>1</sub> полных колебаний диска и время t<sub>1</sub> этих колебаний (отсчет можно начинать не в момент пуска, а чуть позже). Опыт проведите три раза, занося значения времени колебаний в таблицу.

3. Вверните четыре (или два, но симметрично) цилиндра в диск и трижды повторите все по п. 2.

Взвесьте опытные цилиндры, найдите средний радиус г<sub>ср</sub> ци- $\overline{4}$ линдров и рассчитайте среднее расстояние между осями цилиндров и осью проволоки, т. е.  $\ell_{\rm cn}$ .

5. Рассчитайте  $T_{1cp}$ ,  $T_{2cp}$  и  $I_1$ .

6. Найдите абсолютную погрешность  $\Delta I_1$  по методу косвенных измерений, запишите ответ и рассчитайте относительную погрешность опыта.

Сделайте вывод по работе.  $7<sup>7</sup>$ 

Таблина 1

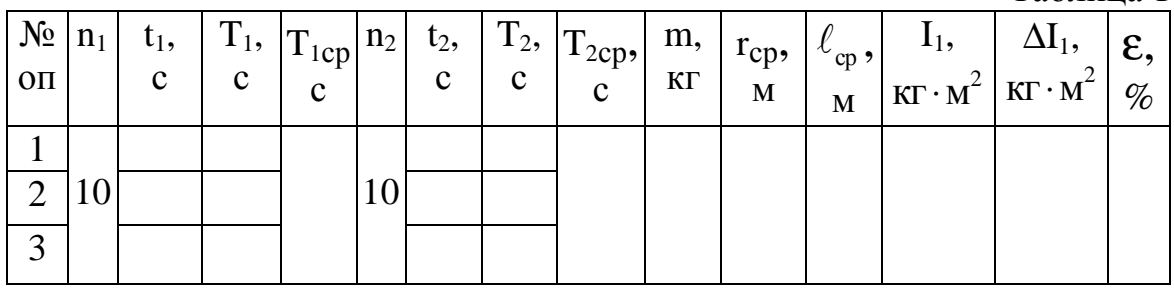

## КОНТРОЛЬНЫЕ ВОПРОСЫ

- Что называется моментом инерции тела? Характеристикой какого  $1.$ движения является эта величина?
- Запишите теорему Штейнера в общем виде, поясните ее. Когда  $2.$ применяется эта теорема?
- Запишите формулы момента инерции шара, стержня и диска, если  $3.$ ось вращения проходит через их центр масс.

## **ЛАБОРАТОРНАЯ РАБОТА № 4 ИЗУЧЕНИЕ РАВНОУСКОРЕННОГО ДВИЖЕНИЯ НА МАШИНЕ АТВУДА**

**Цель работы**: опытно установить зависимость ускорения движения тела от его массы, найти силы натяжения нити и момент инерции блока.

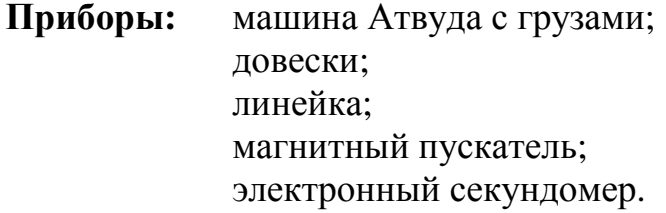

#### **ТЕОРИЯ РАБОТЫ**

Рассмотрим поступательное движение двух тел, соединенных нитью, перекинутой через неподвижный блок, и вращательное движение блока (рис. 1).

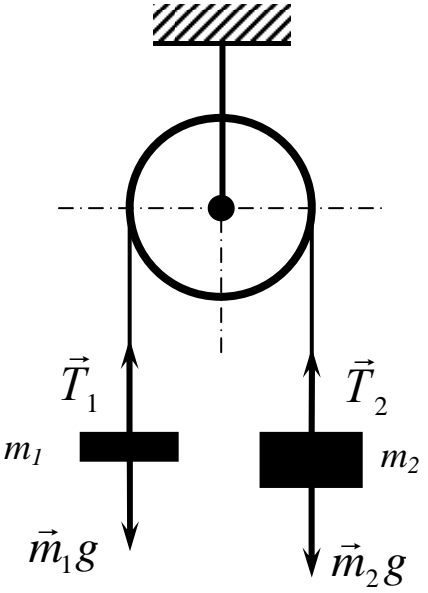

*Рис. 1. Схема рабочей установки*

Если пренебречь весом нити, трением в оси блока и сопротивлением воздуха, то получим следующее. Если  $m_2 > m_1$  значит, система тел придет в движение, и за время t грузы пройдут путь h, двигаясь с ускорением

$$
a = \frac{2h}{t^2}.
$$
 (1)

Причем величина ускорения будет зависеть от массы движущегося тела. Применим 2-й закон Ньютона для тел m<sub>1</sub> и m<sub>2</sub> и блока:

$$
m_1 a = T_1 - m_1 g \rightarrow T_1 = m_1 (g + a); \qquad (2)
$$

$$
m_2 a = m_2 g - T_2 \rightarrow T_2 = m_2 (g - a); \qquad (3)
$$

$$
\mathbf{I}\mathbf{\varepsilon} = (\mathbf{T}_2 - \mathbf{T}_1) \mathbf{r} \rightarrow \mathbf{I} = \frac{\mathbf{T}_2 - \mathbf{T}_1}{\mathbf{\varepsilon}} \mathbf{r};
$$
(4)

угловое ускорение блока

$$
\mathbf{\varepsilon} = \frac{\mathbf{a}}{\mathbf{r}},\tag{5}
$$

где  $T_1$  и  $T_2$  – силы натяжения нити;

I – момент инерции блока;

r – радиус блока;

a – линейное ускорение тел;

 $g = 9.8 \text{ m/c}^2 - \text{yckорение свободного падения;}$ 

 $m_1$  и  $m_2$  – массы движущихся тел.

Общий вид прибора «машина Атвуда» приведен на рис. 2.

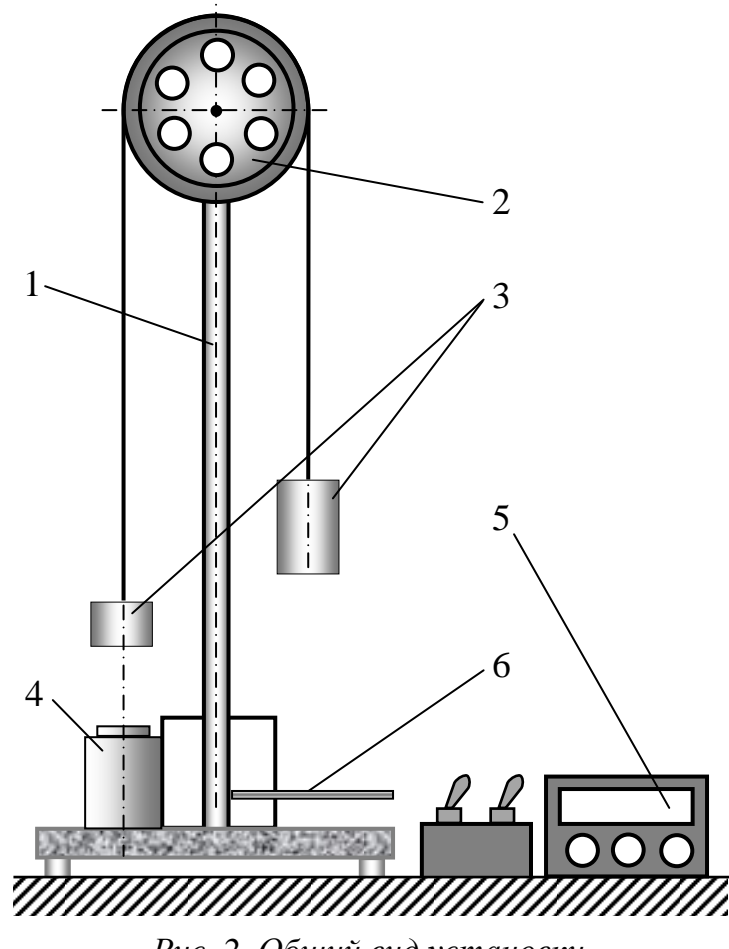

*Рис. 2. Общий вид установки*

В верхней части стойки 1 укреплен на подшипнике блок 2. Через блок перекинута нить с грузами 3. В нижней части установки находится электромагнит 4, который при подаче на него напряжения удерживает систему с грузами в неподвижном состоянии. При размыкании цепи электромагнита грузы приходят в движение, и одновременно автоматически включается электронный секундомер 5 для отсчета времени движения. Створка 6 магнитного пускателя служит для выключения цепи секундомера.

#### **ПОРЯДОК ВЫПОЛНЕНИЯ РАБОТЫ**

1. Ознакомьтесь с приборами, запишите их характеристики в отчет.

2. Включите электромагнит и секундомер в сеть 220 В, после этого включите тумблер «сеть».

3. Включите тумблер «электромагнит», поставьте левый груз на площадку электромагнита.

4. На электронном секундомере нажмите красную кнопку «сброс» («уст. 0)». Поднимите створку 6 магнитного пускателя.

5. Выключите тумблер «электромагнит». Грузы придут в движение, а секундомер начнет отсчитывать время. Правый груз, коснувшись створки 6, выключит секундомер.

6. Время движения занесите в табл. 1. Опыт повторите 6 раз.

7. К левому и правому грузам добавьте по дополнительной массе (довеску). Опыт повторите 6 раз.

8. Измерьте высоту падения груза h.

9. Заполните таблицу 2, рассчитав нужные величины по обеим сериям опытов по формулам  $1-5$  (m<sub>1</sub> и m<sub>2</sub> – масса левого и правого грузов порознь;  $M_1$  – суммарная масса грузов без довесков,  $M_2$  – суммарная масса грузов с довесками).

10. Найдите и сравните соотношения:  $a_1 : a_2 = W M_2 : M_1 =$ 

11. Сделайте вывод по работе.

Таблица 1

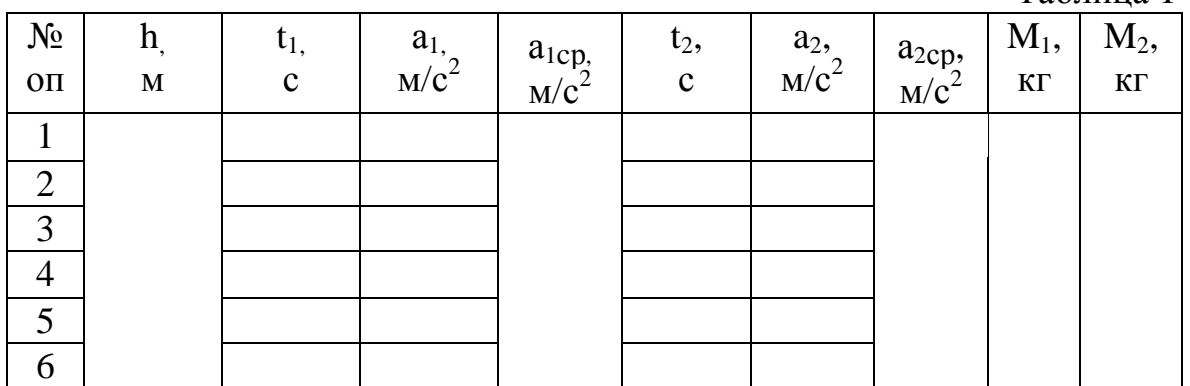

Таблина 2

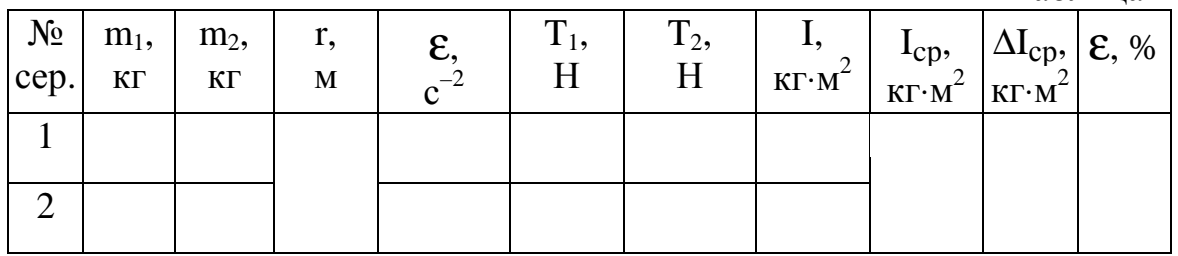

## КОНТРОЛЬНЫЕ ВОПРОСЫ

- Сформулируйте и запишите три закона Ньютона. Какие из них 1. применимы к телам в данной работе?
- $2.$ Запишите основное уравнение динамики вращательного движения.
- Запишите формулы связи величин 2-го закона Ньютона для посту- $\overline{3}$ . пательного и вращательного движений.
- $\overline{4}$ . Запишите формулы момента инерции диска, шара и стержня.

## **ЛАБОРАТОРНАЯ РАБОТА № 5 ПРОВЕРКА ОСНОВНОГО ЗАКОНА ВРАЩЕНИЯ ТВЕРДОГО TEЛA НА МАЯТНИКЕ ОБЕРБЕКА**

**Цель работы**: найти моменты вращающих сил, моменты инерции тел, их угловые ускорения и проверить соотношения между ними.

**Приборы:** маятник Обербека; набор грузов; линейка; электронный секундомер; штангенциркуль; весы; магнитный пускатель.

#### **ТЕОРИЯ РАБОТЫ**

*Момент силы относительно точки* О – физическая величина, оп ределяемая векторным произведением радиуса вектора  $\vec{r}$ יכ<br>← и силы F ,  $\vec{M} = \left[ \vec{r}, \vec{F} \right]$ лсдслясм<br>г. Г→ ≓1 . Модуль момента силы:  $M = F \cdot r \cdot \sin \alpha$ ,  $\vec{r}$  $\vdash$ – радиус-вектор – вектор проведенный из точки О в точку *A* приложение силы F  $\overline{\phantom{a}}$ из точки О в точку А приложение силы  $\vec{F}$ ,  $\alpha$  – угол между вектором  $\vec{F}$  и  $\vec{r}$  $\overline{a}$  (рис. 1). Момент силы M всегда перпендикуля рен плоскости в которой находятся вектора т  $\ddot{\phantom{a}}$ и F , это псевдовектор. Его направление определяется по правилу правоходового винта или буравчика.

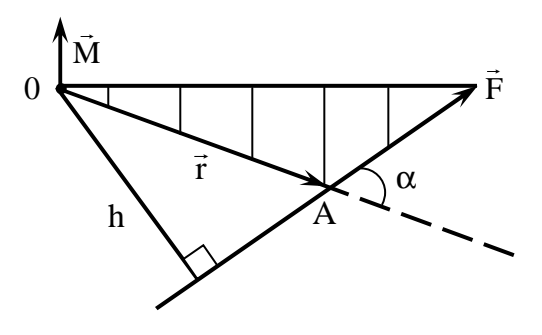

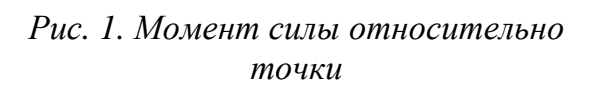

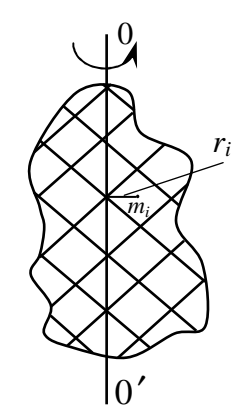

*Рис. 2. Момент инерции относительно оси*

Момент силы можно определить и через плечо силы h – кратчайшее расстояние (перпендикуляр) опущенный из точки О на линию действия силы:  $M = Fh$ ,  $h = r \sin \alpha$ .

*Момент инерции тела относительно оси* – скалярная величина, равная сумме произведений элементарных масс на квадраты их рас-

стояний до рассматриваемой оси n 2  $I = \sum_{i=1}^{n} m_i r_i^2$  (рис. 2).  $i = 1$ =

Маятник Обepбека представляет собой маховик крестообразной формы (рис. 3). На общей оси находится валик *А*, на который наматывается нить с привязанным к ее концу грузом m. Под действием этого груза маятник вращается, и величина m определяет момент вращающих сил M и угловое ускорение  $\varepsilon$ . Грузы m<sub>r</sub> съемные, их можно закрепить на стержнях на любом (но равном) расстоянии от оси вращения. Масса и положение этих грузов влияют на момент инерции маятника, следовательно, и на величину углового ускорения.

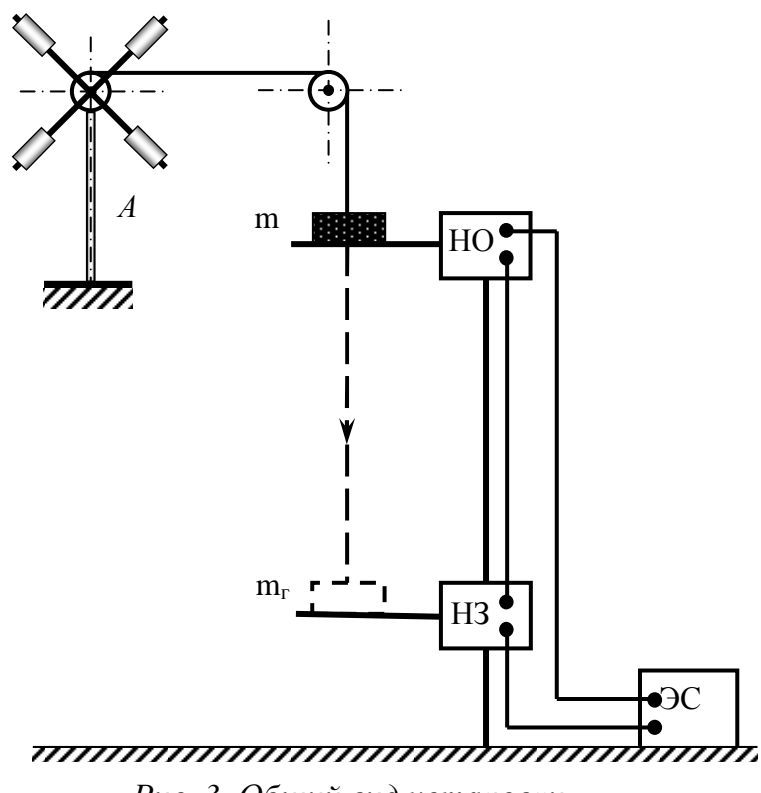

*Рис. 3. Общий вид установки*

В исходном положении створки магнитного пускателя НО и НЗ должны быть в горизонтальном положении; груз m касается верхней створки, но не давит на нее (придерживать рукой за стержень). Освобожденный груз своим весом давит на створку, откидывает ее, включая секундомер СЭ. Коснувшись нижней створки и откинув ее, груз выклю-

чает секундомер. Так определяется t – время прохождения пути h, т. е. расстояние между створками. Для повторения опыта надо обе створки поставить в горизонтальное положение, а на секундомере нажать кнопку «сброс».

На рис. 4 приведена схема рабочей установки.

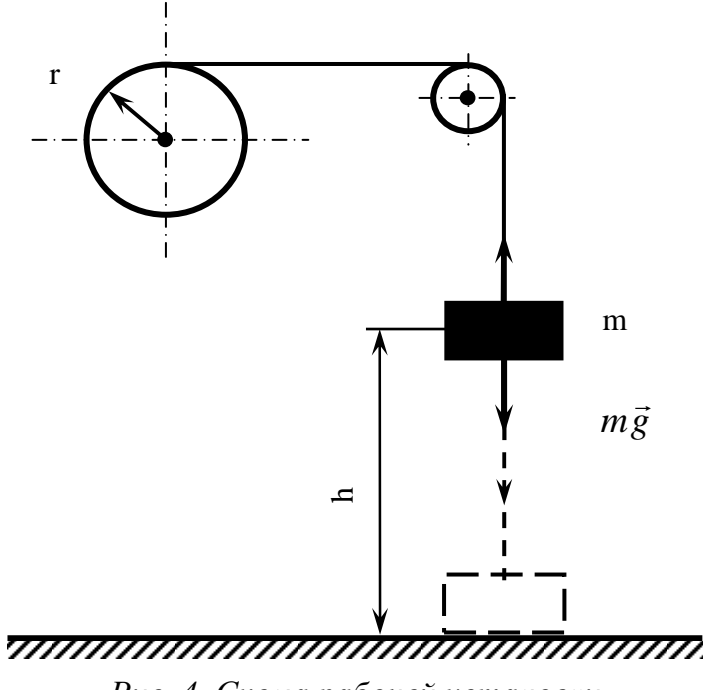

*Рис. 4. Схема рабочей установки*

Груз m движется равноускоренно и за время t проходит путь h с линейным ускорением:

$$
a = \frac{2h}{t^2}.
$$
 (1)

С этим же ускорением движутся точки поверхности валика *А*, а вращается валик с угловым ускорением

$$
\mathbf{\varepsilon} = \frac{\mathbf{a}}{\mathbf{r}},\tag{2}
$$

где r – радиус валика.

К валику приложена сила T  $\rightarrow$ , которая создает вращающий момент  $M = Tr$ . Применим к грузу m 2-й закон Ньютона:

$$
mg - T = ma \rightarrow T = m(g - a). \tag{3}
$$

Тогда  $M = m(g - a)r$ . По основному закону вращения твердого тела  $M = I \varepsilon \rightarrow I = \frac{M}{I}$ ε .

В работе проводится три серии опытов.

1. На нити груз m, стержни свободны, тогда

$$
\mathbf{M}_1 = \mathbf{m}(\mathbf{g} - \mathbf{a}_1)\mathbf{r},\tag{4}
$$

$$
\mathbf{I}_1 = \frac{\mathbf{M}_1}{\mathbf{\varepsilon}_1}.
$$
 (5)

2. На нити груз (m+ $\Delta$ m), стержни свободны, тогда

$$
\mathbf{M}_2 = (\mathbf{m} + \Delta \mathbf{m})(\mathbf{g} - \mathbf{a}_2)\mathbf{r}.
$$
 (6)

Момент инерции  $I_1=I_2$ .

3. На нити груз (m+ $\Delta$ m), на стержнях четыре (или два) цилиндра m<sub>r</sub>, тогда M<sub>3</sub>=M<sub>2</sub>, I<sub>3</sub>=I<sub>1</sub>+I<sub>r</sub>, I<sub>r</sub>=4m<sub>r</sub> R<sup>2</sup> (или I<sub>r</sub>=2m<sub>r</sub> R<sup>2</sup>), тогда

$$
\mathbf{I}_3 = \mathbf{I}_1 + 2\mathbf{m}_\Gamma \mathbf{R}^2 \quad \text{with} \quad \mathbf{I}_3 = \mathbf{I}_1 + 4\mathbf{m}_\Gamma \mathbf{R}^2,\tag{7}
$$

где R - расстояние от оси вращения до центра масс цилиндров на стержнях.

#### ПОРЯДОК ВЫПОЛНЕНИЯ РАБОТЫ

- $1.$ Ознакомьтесь с приборами, запишите их характеристики в отчет.
- $2.$ Включите электронный секундомер в сеть 220 В, измерьте h.
- $3.$ Подвесьте к нити груз массой m и трижды определите время t<sub>1</sub> движения груза.
- $4.$ Добавьте к грузу массой m перегрузок  $\Delta$ m и трижды определите время t<sub>2</sub> движения груза.
- $5<sub>1</sub>$ Определите на весах массу 2m<sub>r</sub> или 4m<sub>r</sub> (количество задает преподаватель).
- 6. Закрепите на стержнях грузы m<sub>r</sub> (2 или 4 цилиндра) на расстоянии R и трижды определите время t<sub>3</sub> движения груза.
- $7.$ Все результаты опытов и расчетов по соотношениям 1-7 занесите в таблицы 1-3.
- 8. Найдите и сравните соотношения:

$$
\mathbf{M}_1: \mathbf{M}_2 = \mathbf{\varepsilon}_1: \mathbf{\varepsilon}_2 = \mathbf{M} \mathbf{I}_2: \mathbf{I}_3 = \mathbf{\varepsilon}_3: \mathbf{\varepsilon}_2 =
$$

9. Сделайте вывод по работе.

Таблица 1

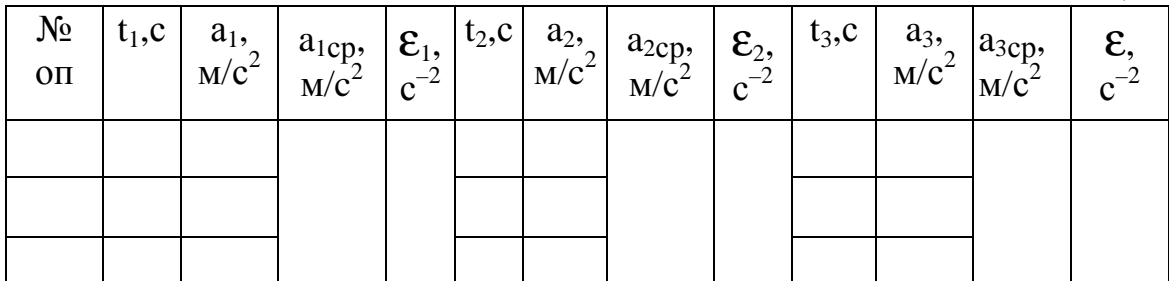

Таблица 2

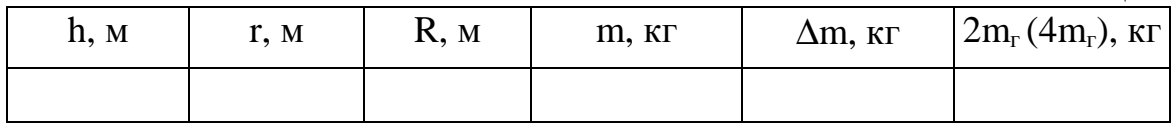

Таблица 3

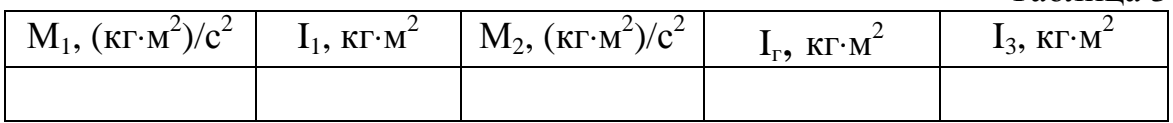

## **КОНТРОЛЬНЫЕ ВОПРОСЫ**

1. Что такое момент инерции тела и вращающий момент силы? От чего зависят эти величины?

2. Запишите 2-й закон Ньютона для поступательного движения и основное уравнение вращения твердого тела. Запишите формулы связи соответствующих величин в этих законах.

## ЛАБОРАТОРНАЯ РАБОТА № 6 ОПРЕДЕЛЕНИЕ МОДУЛЯ ЮНГА СТАЛЬНОЙ ПРОВОЛОКИ ИЗ РАСТЯЖЕНИЯ

Цель работы: ознакомление с одним из методов регистрации величины растяжения стальной проволоки при изучении упругой деформации, определение модуля Юнга для стальной проволоки.

Приборы: прибор для определения модуля Юнга,

> микрометр, стальная линейка, набор грузов.

#### ТЕОРИЯ РАБОТЫ

Возьмем однородный стержень и приложим к его основаниям А и В растягивающие или сжимающие силы  $F$  (рис. 1). Стержень будет деформирован, т. е. растянут или сжат. Мысленно проведем произвольное сечение С, перпендикулярное к оси стержня. Для равновесия стержня АС необходимо, чтобы на его нижнее основание С действовала сила  $F_{\text{vnp}} = -F$ . Это есть сила, с которой нижняя часть стержня ВС тянет верхнюю или давит на нее. Такая сила возникает потому, что нижняя часть стержня деформирована и действует на верхнюю с силой, равной  $F_{vnn}$  и противоположно направленной. Такие силы действуют в любом поперечном сечении растянутого или сжатого стержня.

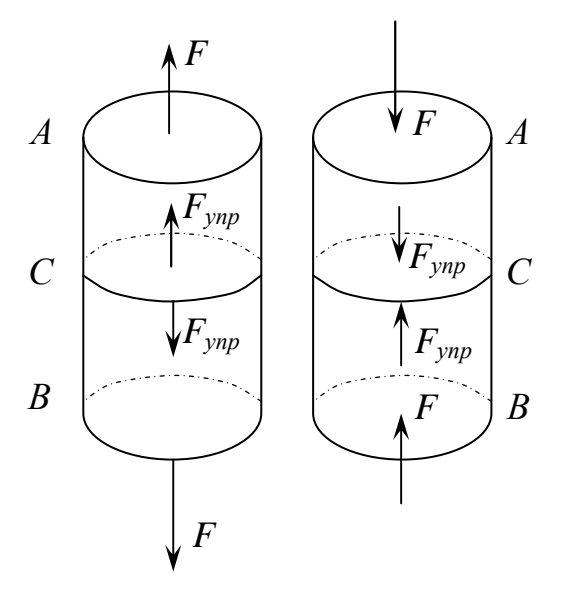

Рис. 1. Возникновение упругих сил в однородном стержне

Таким образом, деформация стержня связана с возникновением упругих сил, с которыми каждая часть стержня действует на другую, граничащую с ней. Упругие силы стремятся восстановить прежние размеры и форму тела. Силу, отнесенную к единице площади поперечного сечения стержня, называют напряжением. В рассматриваемом случае напряжение перпендикулярно поперечному сечению стержня. Если стержень растянуть, то это напряжение определяется выражением

$$
\sigma = \frac{F}{S} - pa\delta\sigma\gamma\gamma\sigma\phi\gamma\gamma\gamma\gamma\alpha,
$$
 (1)

где S - площадь поперечного сечения стержня.

Если же стержень сжат, то напряжение называется давлением и численно определяется по формуле

$$
p = \frac{F}{S}.
$$
 (2)

Давление можно рассматривать как отрицательное напряжение и наоборот, т. е.

$$
p=-\sigma.
$$

Пусть  $l_0$  – длина недеформированного стержня. После приложения силы  $F$  его длина получает приращение  $\Delta l$  и делается равной  $l = l_0 + \Delta l$ . Отношение  $\epsilon = \frac{\Delta l}{l}$  называется *относительным удлинением* стержня. Относительное удлинение, взятое с противоположным знаком, называется относительным сжатием. Опыт показывает, что для не слишком больших упругих деформаций напряжение  $\sigma$ или давление р пропорциональны удлинению (или относительному сжатию). Это утверждение выражает закон Гука\* для деформаций растяжения или сжа-

тия стержней и записывается как  $E = \frac{\Delta l}{l_0}$  и  $p = E \frac{\Delta l}{l_0}$ .

Здесь  $E$  – постоянная, зависящая только от материала стержня и его физического состояния. Она называется модулем Юнга и выражается формулой

$$
E = \sigma \frac{l_0}{\Delta l} = \frac{F}{S} \cdot \frac{l_0}{\Delta l}.
$$
 (3)

Из формулы (3) видно, что модуль Юнга равен такому напряжению, при котором длина стержня удваивается, т. е.  $E = \frac{F}{S}$  при  $\Delta l = l_0$ .

*\*Закон Гука – уравнение теории упругости, связывающее напряжение и деформацию упругой среды. Открыт в 1660 году английским учёным Робертом Гу-*

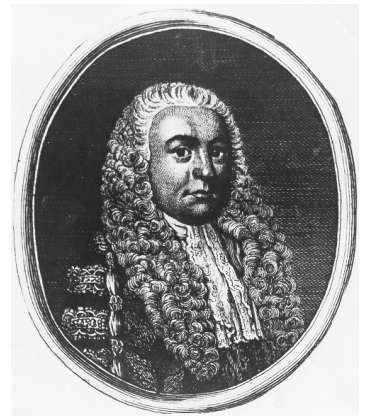

*Рис. 2. Роберт Гук (1635– 1703) – английский естествоиспытатель, учёный-энциклопедист*

*ком (Хуком) (англ. Robert Hooke) (рис. 2). Поскольку закон Гука записывается для малых напряжений и деформаций, он имеет вид простой пропорциональности. Формулировка закона – сила упругости прямо пропорциональна деформации. Для тонкого растяжимого стержня закон Гука имеет вид*:  $\bm{F}_{\text{ynp}} = -k\Delta l$ . Здесь  $F_{\text{ynp}}$  – сила упругости, *возникающая в стержне и стремящаяся восстановить прежние размеры и форму тела, она равна по модулю внешней растягивающей (сжимающей) cuле*  $\boldsymbol{F}_{\textit{ynp}} = -\boldsymbol{F}$ ;  $\Delta l$  – удлинение (сжатие) *стержня (рис. 3); k – коэффициент упругости (или жёсткость) стержня. Минус в уравнении указывает на то, что сила упругости всегда на-*

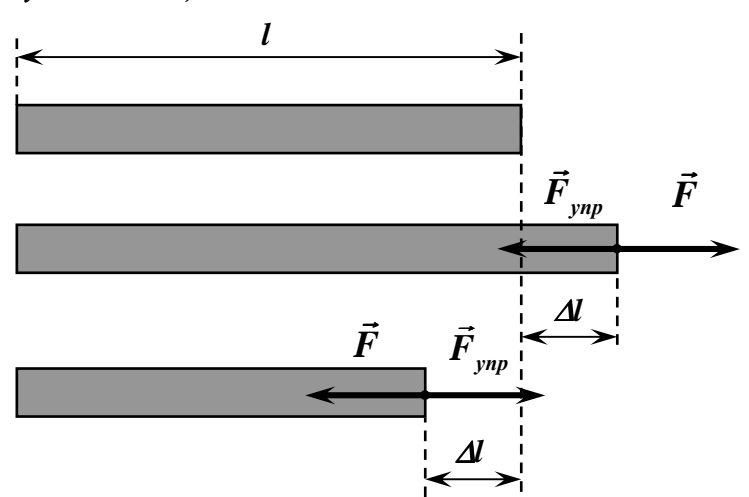

#### *Рис. 3. Деформации при растяжении и сжатии*

*правлена в сторону, противоположную деформации.* 

*Коэффициент упругости зависит как от свойств материала, так и от размеров стержня. Можно выделить зависимость от размеров стержня (площади поперечного сечения S и длины l) явно, записав коэффициент упругости как*

 $k = \frac{ES}{I}$ *l* = *. Величина E назы-*

*вается модулем Юнга и зависит только от свойств тела и не зависит от формы и размеров. Если ввести*

*относительное удлинение l l* ∆ ε = *и нормальное напряжение в поперечном сечении*

*F S*  $\sigma = \frac{1}{\sigma}$ , то закон Гука запишется как  $\sigma = E\varepsilon$ . В такой форме он справедлив для

*любых малых объёмов вещества. Следует иметь в виду, что закон Гука выполняется только при малых деформациях. При превышении предела пропорциональности связь между напряжениями и деформациями становится нелинейной. Для многих сред закон Гука неприменим даже при малых деформациях.* 

Прибор для изучения упругой деформации стальной проволоки и определения ее модуля Юнга (рис. 4) состоит из штатива, к которому прикреплены два кронштейна *А* и *В.* 

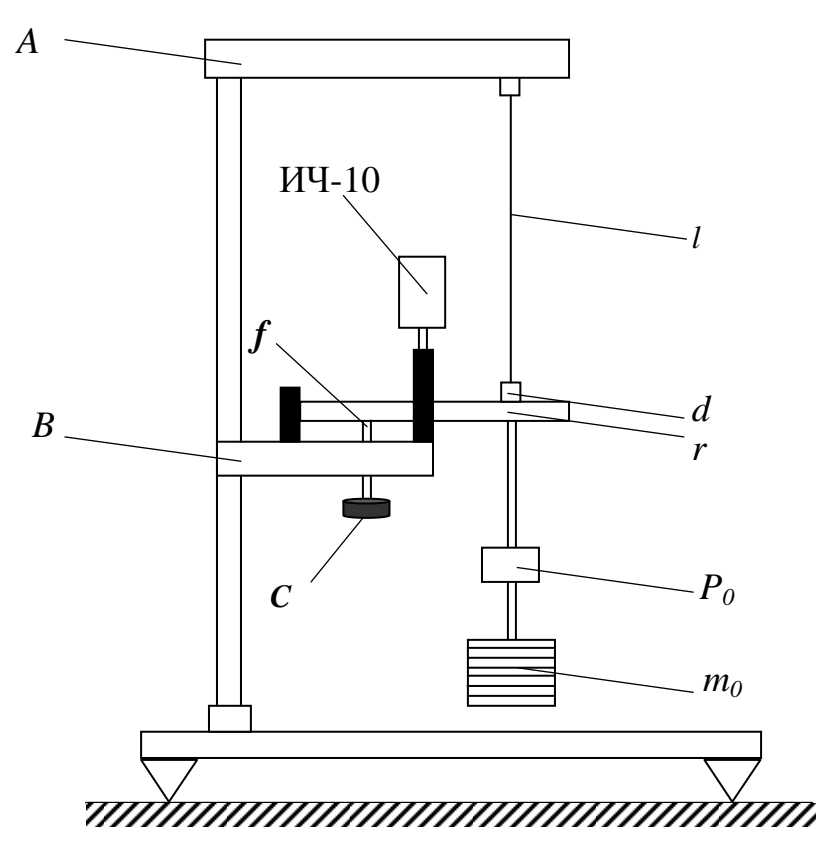

*Рис. 4. Прибор для изучения упругой деформации стальной проволоки и определения ее модуля Юнга*

Проволока *l*, модуль Юнга материала которого необходимо определить, верхним концом прочно укреплена в зажиме кронштейна *А.*  Нижний ее конец закреплен в цилиндре *d*, к которому подвешен груз *Р<sup>0</sup>* для выпрямления проволоки (при вычислении модуля Юнга его в расчет не принимают). Цилиндр *d* зафиксирован в рычаге *r*. Удлинение проволоки измеряется с помощью индикатора часового типа (часового индикатора) ИЧ-10. Часовой индикатор установлен в держателе, закрепленном на кронштейне *В*, и его щуп опирается на рычаг *r.* При удлинении проволоки рычаг *r* опускается и стрелка часового индикатора показывает величину, пропорциональную этому удлинению. Щуп индикатора расположен от центра вращения рычага *r* на расстоянии *а,* а от проволоки – на расстоянии *b* (рис. 4). Для предохранения проволоки от ненужных толчков и разрыва в приборе используется арретир *f*, который укреплен на кронштейне *В.* Ввертывая винт *С* арретира *f*, можно освободить проволоку от нагрузки. При настольном исполнении прибора использование арретира обязательно! Для растяжения проволоки  $l$  грузы поочередно подвешиваются на ось груза  $P_0$ . Этим достигается постоянство нагрузки на верхний кронштейн  $\Lambda$  и тем самым постоянство прогиба последнего.

Нагружение проволоки и снятие нагрузки необходимо всегда проводить очень осторожно или же для предосторожности использовать арретир.

Для определения модуля Юнга стальной проволоки необходимо знать результирующую массу установленных для растяжения проволоки грузов и измерить удлинение  $\Delta l$  проволоки при ее растяжении. Удлинение  $\Delta l$  в приборе находят с помощью индикатора часового типа. На рис. 5 показано взаимное расположение рычага r, часового индикатора ИЧ-10 и цилиндра d с проволокой l. Здесь  $a$  – расстояние от оси вращения рычага  $r$  до щупа микрометра;  $b$  – расстояние от щупа микрометра до исследуемой проволоки (значения а и b указаны на установке).

В начальном состоянии, когда проволока только выпрямлена грузом  $P_0$ , необходимо вращением оправы индикатора установить нулевое положение стрелки прибора ( $N_0$ ). После подвешивания к проволоке груза массы *m* проволока растянется на величину  $\Delta l$ .

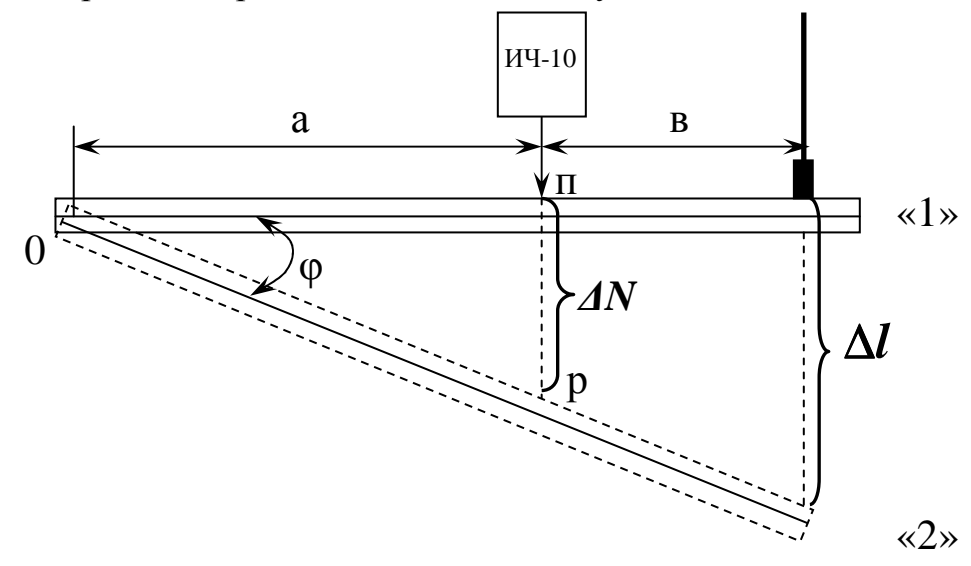

Рис. 5. Взаимное расположение рычага, часового индикатора ИЧ-10 и цилиндра с проволокой

Рычаг г опустится, и стрелка часового индикатора покажет величину перемещения рычага  $\Delta N$  в месте нахождения щупа индикатора. При растяжении проволоки и опускании рычага г величину удлинения проволоки *N* можно найти, рассматривая два подобных треугольника (рис. 6).

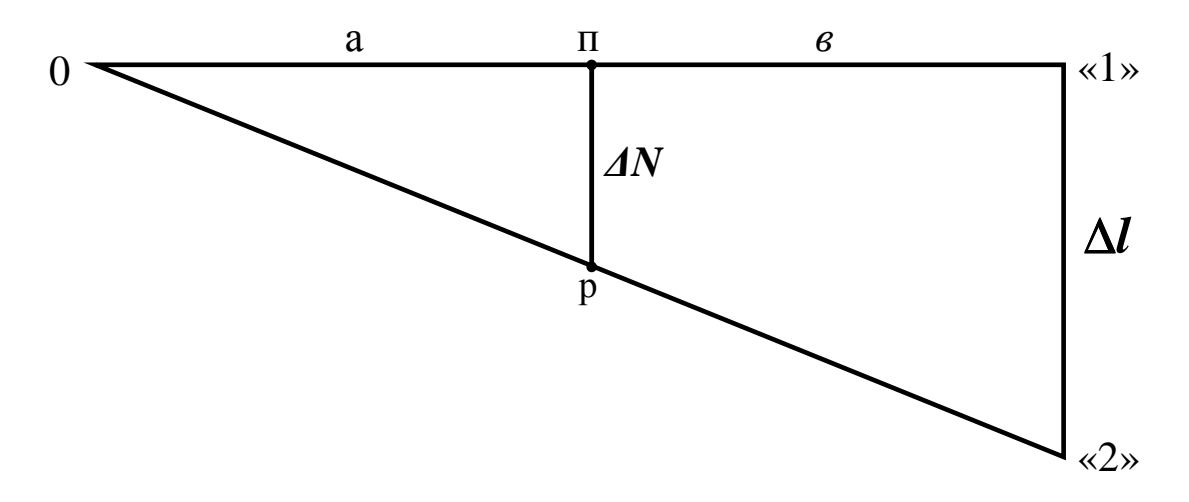

Рис. 6. К расчету удлинения проволоки

$$
\Delta l = \frac{\Delta N (a+b)}{a} - \text{pafovaa popmyna.} \tag{4}
$$

Подставив выражение (4) для ∆ и выразив площадь поперечного сечения проволоки как

$$
S = \frac{\pi D^2}{4} - \text{рабочая формула,}
$$
\n(5)

где  $D$  – диаметр проволоки, получим окончательную формулу для определения модуля Юнга

$$
E = F \frac{4l_0 a}{\pi D^2 (a+b)\Delta N} - \text{pafoouan dopmyna},\tag{6}
$$

где F = mg - величина растягивающего груза;

 $m$  – Macca rpy3a;

g – ускорение свободного падения.

#### ПОРЯДОК ВЫПОЛНЕНИЯ РАБОТЫ

1. Ознакомьтесь с приборами, запишите их характеристики в отчет.

 $2<sub>1</sub>$ Опустите винтом *С* арретир *f* и установите нулевое положение стрелки микрометра часового типа вращением циферблата прибора  $(N_0 = 0)$ .

Поднимите арретир винтом  $C$  и нагрузите проволоку грузом 3. массы  $m_l = 100$  г. Опустите арретир и отметьте деление шкалы микрометра  $\Delta N$ .

 $\mathbf{4}$ . Снимите груз  $m_l$  и вновь определите нулевую точку по шкале N<sub>0</sub>. Если нулевая точка не совпадает с нулевым отсчетом, вращением циферблата прибора установите нулевое положение стрелки. Так же поступите при следующих нагрузках.

Нагружайте последовательно проволоку грузами  $5.$ массы  $m_2$ ,  $m_3,..., m_7$  увеличивая каждый раз на 100 г, и доведите общую массу до 0,7 кг.

Измерьте при опущенном арретире диаметр проволоки в трех 6. различных местах: вверху, посередине, внизу. Искомое значение диаметра определите как среднее арифметическое из 3 значений.

Измерьте при опущенном арретире  $f$  длину проволоки  $l_0$  при  $7<sub>1</sub>$ помощи металлической линейки от цилиндра d до верхнего закрепления.

Все данные запишите в таблицу 1. 8.

Рассчитайте по формуле (6) модуль Юнга для каждой нагрузки  $\mathbf{Q}_{\perp}$ в единицах системы СИ и занесите в таблицу 2. Искомое значение  $E_{cp}$ получите как среднеарифметическое из полученных 7 значений.

10. Рассчитайте абсолютную погрешность  $\Delta E_{cp}$  в измеренном модуле Юнга по методу прямых многократных измерений. Окончательный результат запишите в виде  $E = E \pm \Delta E$  и оцените относительную погрешность.

11. Постройте график зависимости удлинения проволоки  $\Delta l$  от напряжения  $\sigma$ . Для этого сначала рассчитайте  $\Delta l$  по формуле (4), S по формуле (5), а затем  $\sigma$  по формуле (1).

12. Определите модуль Юнга стальной проволоки из построенного графика как отношение начальной длины проволоки  $l_0$ к угловому коэффициенту ∆l/о и выразите его в единицах СИ.

13. Сделайте вывод по работе.

Таблина 1

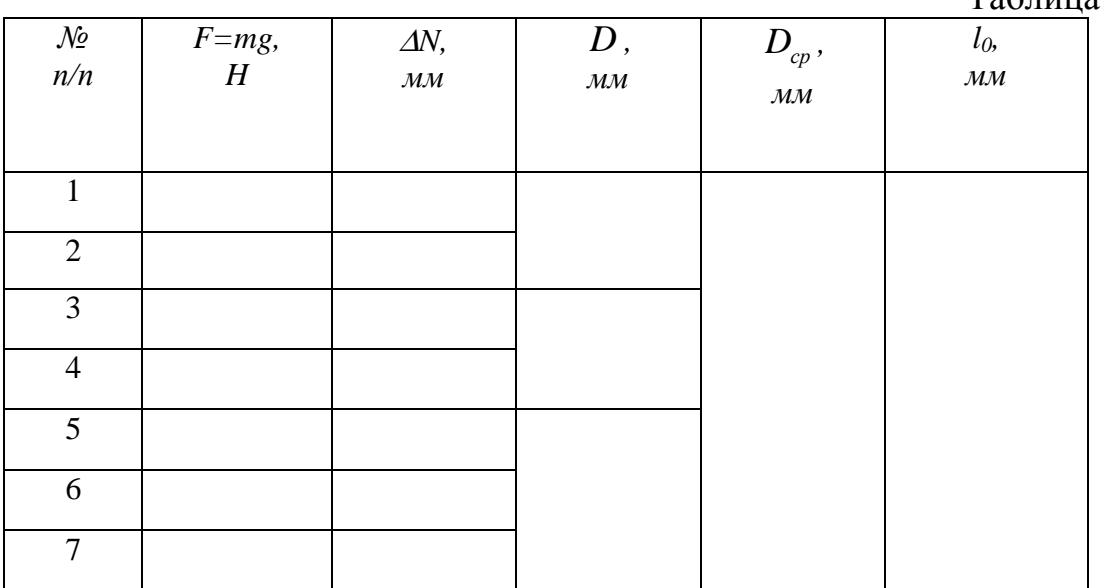

Таблина 2

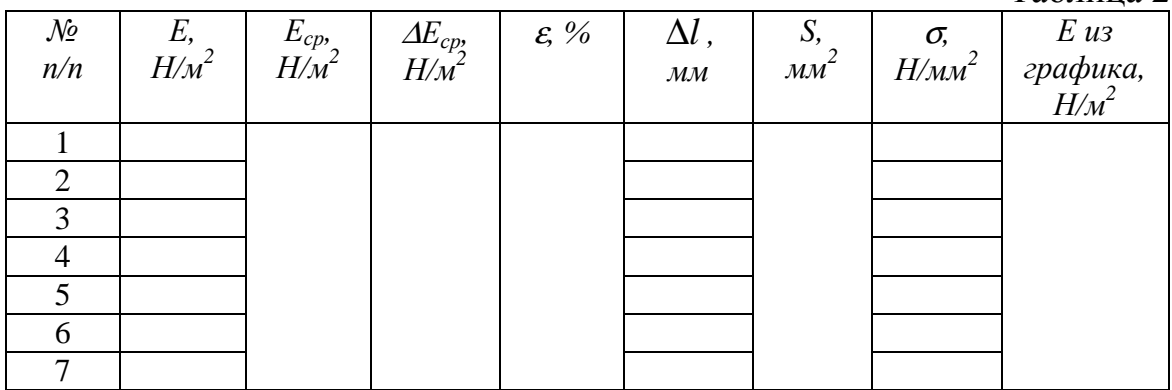

### КОНТРОЛЬНЫЕ ВОПРОСЫ

- Дайте определение упругим силам и напряжению в стержне?  $1.$
- Что называют относительным растяжением? Сжатием? 2.
- В чем состоит физический смысл модуля Юнга? От чего он зави- $3.$ сит? Единицы измерения в СИ.
- Сформулируйте закон Гука. В какой части проволоки возникают  $4.$ упругие деформации?
- Как связаны между собой значение модуля Юнга и жесткость про-5. волоки?
- Сравните величину модуля Юнга стальной проволоки при ее рас-6. тяжении полученную в работе с ее табличным значением.

## **ЛАБОРАТОРНАЯ РАБОТА № 7 ИССЛЕДОВАНИЕ СВОЙСТВ ФИЗИЧЕСКОГО МАЯТНИКА**

**Цель работы**: определить период колебаний маятника, его момент инерции и найти зависимость периода колебаний от амплитуды.

**Приборы:** физический маятник (стержень с грузами); таймер; весы.

#### **ТЕОРИЯ РАБОТЫ**

*Физическим маятником* может быть любое тело, которое способно колебаться вокруг неподвижной оси, не проходящей через центр тяжести тела.

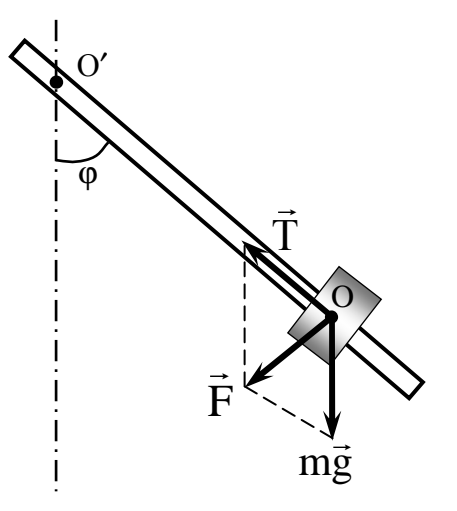

*Рис. 1. Схема рабочей установки*

Если стержень с грузом (рис. 1) отклонить на угол ϕ от положения равновесия, то возникнет вращающий момент  $\vec{M} = \vec{F} \ell_0$ , где  $\vec{F}$  – векторная сумма силы тяжести mg и силы упругости стержня T . Из рисунка − F = mg sin $\varphi$ , где m – масса маятника. Знак «–» показывает, что возвращающая сила F направлена против отклонения тела от положения равновесия;  $\ell_0$  – расстояние от оси вращения до центра тяжести тела (на рис.  $1 - \ell_0 = O O'$ ).

Основное уравнение динамики вращения твердого тела  $M = I\epsilon$ , где I – момент инерции тела; ε – угловое ускорение тела. 2 2 d dt  $\varepsilon = \varphi'' = \ddot{\varphi} = \frac{d^2 \varphi}{d^2}$ 2-я производная от угла отклона, тогда получим  $-\text{mg}\ell_0 \sin \varphi = I\varphi''$ . При

малых углах отклонения  $\sin \varphi = \varphi$ , значит,  $I\varphi'' + mg\ell_0\varphi = 0$  или  $\frac{\text{mg}\ell_0}{\tau_0} \varphi = 0$ I  $\varphi'' + \frac{mg\ell_0}{r} \varphi = 0$  – дифференциальное уравнение второго порядка относительно угла ϕ. Частным решением этого уравнения будет  $φ = A cos ωt$ , т. е. маятник совершает гармонические колебания с амплитудой А и циклической частотой  $\omega$ , которая зависит от m, g,  $\ell_0$ и I:  $mg\ell_0$ I  $\omega =$  $\ell$ . Период колебаний маятника для углов отклонения до  $10^{\circ}$ 

$$
T = 2\pi \sqrt{\frac{I}{mg\ell_0}}.
$$
 (1)

При больших углах отклонения период зависит от амплитуды и находится по формуле:

$$
T = 2\pi \sqrt{\frac{I}{mg\ell_0}} \left( 1 + \frac{1}{4} \sin^2 \frac{\varphi}{2} + \frac{3}{8} \sin^4 \frac{\varphi}{2} + \dots \right).
$$
 (2)

Для углов отклонения от 10° до 60° в выражении (2) можно брать лишь два первых слагаемых, т. е.

$$
T = 2\pi \sqrt{\frac{I}{mg\ell_0}} \left( 1 + \frac{1}{4} \sin^2 \frac{\varphi}{2} \right).
$$
 (3)

Для второго маятника с учетом того, что  $m = m_{cr} + m_{_2}$ , I = I<sub>2</sub>

$$
\mathbf{T} = 2\pi \sqrt{\frac{\mathbf{I}_2}{(\mathbf{m}_{\text{cr}} + \mathbf{m}_2)g\ell_0}} \left(1 + \frac{1}{4}\sin^2\frac{\varphi}{2}\right)
$$
(4)

Расстояние от оси вращения до центра тяжести тела называется *приведенной длиной маятника*. Оно находится для двух произвольных положений грузов на стержне по формуле:

$$
\ell_0 = \frac{(m_1 + m_{cr})r_1 + (m_2 + m_{cr})r_2}{m_1 + m_2 + 2m_{cr}},
$$
\n(5)

где  $m_1$ ,  $m_2$ ,  $m$  – соответственно массы первого, второго грузов и стержня;

 $r_1$  и  $r_2$  – соответственно расстояния от оси вращения до центра тяжести первого и второго грузов.

Опытно период колебаний находится по формуле

$$
T_{on} = \frac{t}{n},\tag{6}
$$

где n – число полных колебаний;

t - время этих колебаний.

Зная Т, m<sub>1</sub>, m<sub>2</sub>, m и  $\ell_0$ , можно рассчитать момент инерции физического маятника

$$
\mathbf{I}_{1} = \frac{(\mathbf{m}_{1} + \mathbf{m}_{cr}) \mathbf{T}_{1cp}^{2} \mathbf{g} \ell_{0}}{4\pi^{2}} \cdot \mathbf{I}_{2} = \frac{(\mathbf{m}_{2} + \mathbf{m}_{cr}) \mathbf{T}_{2cp}^{2} \mathbf{g} \ell_{0}}{4\pi^{2}} \cdot \tag{7}
$$

### ПОРЯДОК ВЫПОЛНЕНИЯ РАБОТЫ

Ознакомьтесь с приборами, запишите их характеристики в от-1. чет.

 $2.$ Определите на весах массы стержня и каждого груза с крепежными винтами.

Укрепите груз m<sub>1</sub> на расстоянии r<sub>1</sub> (r<sub>1</sub>, r<sub>2</sub> - задает преподава- $\mathcal{R}_{\alpha}$ тель) от оси вращения, отклоните стержень на угол 10°, отпустите и отметьте время t<sub>1</sub> десяти полных колебаний маятника. Опыт повторите трижды.

 $\overline{4}$ . Замените первый груз вторым, укрепив его на расстоянии г<sub>2</sub>, и проделайте все по п. 2.

Рассчитайте Т<sub>1</sub>, Т<sub>2</sub>,  $\ell_0$ , I<sub>1</sub> и I<sub>2</sub> по формулам (5-7). Результаты 5. опытов и расчетов занесите в табл. 1.

6. Оставьте на стержне груз m<sub>2</sub> на расстоянии r<sub>2</sub> и отметьте время десяти полных колебаний для углов 20°, 30°, 40°, 50° и 60°.

Рассчитайте периоды колебаний по формуле (6) из опытных 7. данных и теоретически периоды этих же колебаний по формуле (4). Результаты занесите в табл. 2.

По табл. 2 постройте в одних осях два графика:  $T_{on} = f(\phi)$  и  $8<sub>1</sub>$  $T_{\text{reop}} = f(\varphi)$ .

9. Сделайте вывод по работе.

Таблина 1

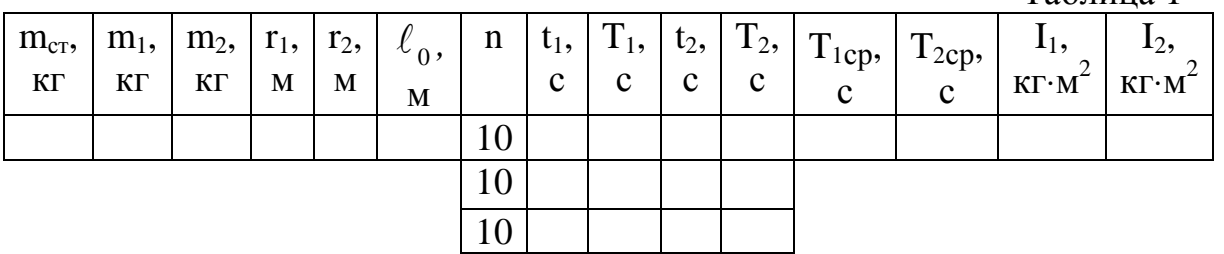

Таблица 2

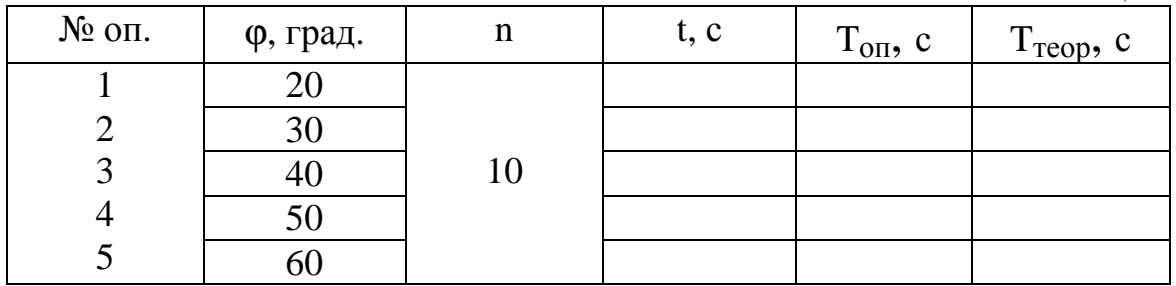

## **КОНТРОЛЬНЫЕ ВОПРОСЫ**

1. Что называется физическим маятником?

2. По каким формулам находится период колебаний для углов до 10° и для углов больше 10°? Объясните величины, входящие в формулы.

3. Дайте определение амплитуды и периода колебаний; изобразите графически гармонические колебания, на графике покажите амплитуду и период колебаний.

## **ЛАБОРАТОРНАЯ РАБОТА № 8 ИЗУЧЕНИЕ ЗАКОНОВ УПРУГОГО УДАРА ШАРОВ**

**Цель работы**: определить скорости шаров после их упругого столкновения и проверить закон сохранения импульса для шаров разной массы.

**Приборы:** установка для изучения упругого взаимодействия шаров; три стальных шара.

#### **ТЕОРИЯ РАБОТЫ**

*Ударом* называется совокупность явлений, возникающих при столкновении движущихся твердых тел. Процесс удара можно разделить на две фазы. Первая фаза – с момента соприкосновения тел до момента их остановки. При этом происходит переход кинетической энергии в энергию деформации. Во второй фазе происходит частичное или полное восстановление формы тела. Относительная скорость тел возрастает, тела расходятся, удар заканчивается. Во второй фазе идет обратный переход энергии деформации в кинетическую энергию тел. Если в ходе удара механическая энергия тел не переходит в другие виды энергии, то удар называется *абсолютно упругим*. Для такого удара выполняются два закона сохранения:

1) закон сохранения импульса

$$
\vec{m}_1 \nu_1 + \vec{m}_2 \nu_2 = \vec{m}_1 U_1 + \vec{m}_2 U_2;
$$
 (1)

2) закон сохранения кинетической энергии

$$
\frac{m_1v_1^2}{2} + \frac{m_2v_2^2}{2} = \frac{m_1U_1^2}{2} + \frac{m_2U_2^2}{2}.
$$
 (2)

Решая систему этих двух уравнений, получим:

$$
U_1 = \frac{2m_2v_2 + (m_1 - m_2)v_1}{m_1 + m_2},
$$
  
\n
$$
U_2 = \frac{2m_1v_1 + (m_2 - m_1)v_2}{m_1 + m_2},
$$
\n(3)

где  $v_1$  и  $v_2$  – скорости тел до удара;

 $U_1$  и  $U_2$  – скорости тел после удара.

В данной работе второй шар до удара находится в покое, т. е.  $v_2=0$ тогда

$$
\mathbf{U}_1 = \frac{(\mathbf{m}_1 - \mathbf{m}_2)\mathbf{v}_1}{\mathbf{m}_1 + \mathbf{m}_2};\tag{4}
$$

$$
\mathbf{U}_2 = \frac{2\mathbf{m}_1 \mathbf{v}_1}{\mathbf{m}_1 + \mathbf{m}_2}.
$$
 (5)

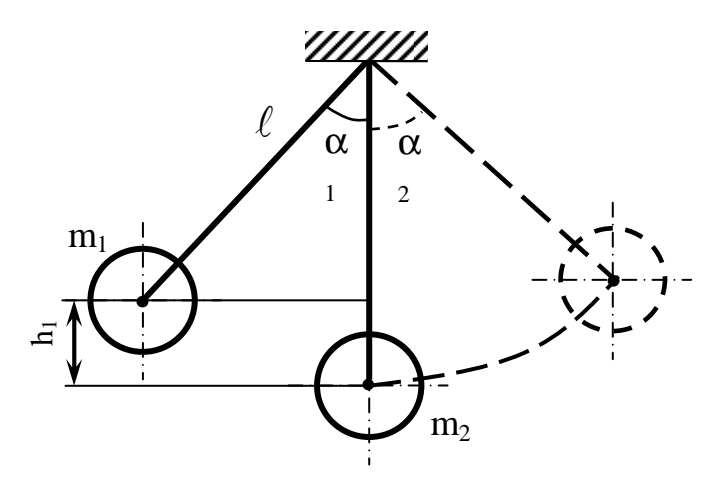

*Рис. 1. Схема рабочей установки*

С помощью рис. 1 выведем формулу для расчета скорости первого шара до удара, т. е.  $v_1$ . На рисунке дано исходное положение шаров. Первый шар отведен на угол  $\alpha_1$ , значит, поднят на высоту  $h_1$  относительно положения равновесия; он имеет запас потенциальной энергии  $m_1 gh_1$ . При движении его к положению равновесия потенциальная

энергия переходит в кинетическую  $m_1 \nu_1^2$ 2 υ и в момент соприкосновения шаров 2  $1^{\vee}1$  $15^{11}1$ m  $m_1$ gh 2 υ  $=$  m<sub>1</sub>gh<sub>1</sub>. Отсюда  $v_1 = \sqrt{2gh_1}$ . Из рисунка видно, что  $h_1 = \ell - \ell \cos \alpha_1 = 2\ell \sin^2 \frac{\alpha_1}{2}$ 2  $=\ell - \ell \cos \alpha_1 = 2\ell \sin^2 \frac{\alpha_1}{2}$  (по формуле приведения).

Тогда

$$
\mathbf{v}_1 = 2\sin\frac{\alpha_1}{2}\sqrt{g\ell} - \text{exopocrb nepboro unapa до yqapa.}
$$
 (6)

Подставив значение  $v_1$  в (4) и (5), получим расчетные формулы

$$
U_1 = \frac{m_1 - m_2}{m_1 + m_2} 2 \sin \frac{\alpha_1}{2} \sqrt{g\ell} ;
$$
 (7)

$$
\mathbf{U}_2 = \frac{2\mathbf{m}_1}{\mathbf{m}_1 + \mathbf{m}_2} 2\sin\frac{\alpha_1}{2} \sqrt{\mathbf{g}\ell} \tag{8}
$$

Закон сохранения импульса для *шаров разной массы*

$$
\mathbf{m}_1 \mathbf{u}_1 = \mathbf{m}_1 \mathbf{U}_1 + \mathbf{m}_2 \mathbf{U}_2. \tag{9}
$$

В формуле (9) даны проекции импульсов на ось Х. Зная скорость второго шара после удара, рассчитаем угол, на который он может отклониться:

$$
U_2 = 2\sin\frac{\alpha_2}{2}\sqrt{g\ell} \rightarrow \sin\frac{\alpha_2}{2} = \frac{U_2}{2\sqrt{g\ell}}, \frac{\alpha_2}{2} = \arcsin\frac{U_2}{2\sqrt{g\ell}} \rightarrow \alpha_2 = 2\arcsin\frac{U_2}{2\sqrt{g\ell}}.
$$
 (10)

#### **ПОРЯДОК ВЫПОЛНЕНИЯ РАБОТЫ**

1. Ознакомьтесь с приборами, запишите их характеристики в отчет.

2. *Опыт с шарами одинаковой массы.* Отклоните первый шар на угол  $\alpha_1$  ( $\alpha_1$  задан преподавателем), отпустите и отметьте угол  $\alpha_2$ , на который отклонится второй шар после удара. Шар отводите так, чтобы удар был *центральным*. Это условие должно выполняться во всех опытах! Опыт повторите пять раз.

3. *Опыт с шарами разной массы.* Проделайте все по пункту 2.

Таблица 1

4. Рассчитайте скорости шаров по формулам (6), (7), (8).

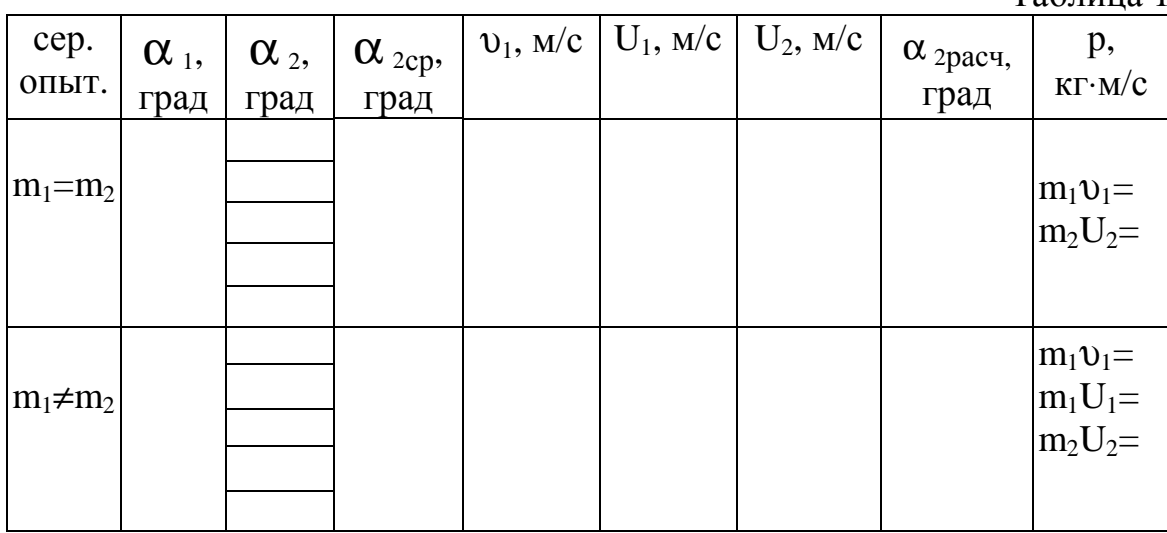

41

5. Рассчитайте  $\alpha_{2\text{ pacy}}$  по формуле (10). Сравните значения  $\alpha_2$ опытного и расчетного, сделайте вывод.

6. Определите импульсы шаров до и после взаимодействия.

### **КОНТРОЛЬНЫЕ ВОПРОСЫ**

- 1. Сформулируйте законы сохранения импульса и механической энергии.
- 2. Какой удар называется абсолютно упругим? Абсолютно неупругим?
- 3. Какие законы сохранения выполняются при том и другом ударах? Запишите формулы этих законов и пояснить их.
- 4. В опыте получилось, что  $\alpha_{2\text{other}} \neq \alpha_{2\text{near}}$ . Почему?
- 5. Приведите примеры того и другого ударов из жизни, техники, спорта. Назовите вид удара, объясните почему именно этот.
- 6. Сделайте вывод по работе.

## **ЛАБОРАТОРНАЯ РАБОТА № 9 ОПРЕДЕЛЕНИЕ ЧАСТОТЫ ВЫНУЖДЕННЫХ КОЛЕБАНИЙ ГИБКОГО ШНУРА**

**Цель работы**: опытно получить стоячие волны на шнуре и с их помощью рассчитать частоту колебаний шнура.

**Приборы:** рабочая установка;

набор грузов.

#### **ТЕОРИЯ РАБОТЫ**

Механические колебания, созданные в какой-то среде, распространяются в ней в виде волн, скорость которых зависит от плотности среды и частоты колебаний. Если на пути такой волны поместить упругую преграду, то волна отразится и пойдет навстречу первичной. При наложении двух встречных волн одинаковой частоты и амплитуды возникает колебательный процесс, называемый *стоячей волной.*

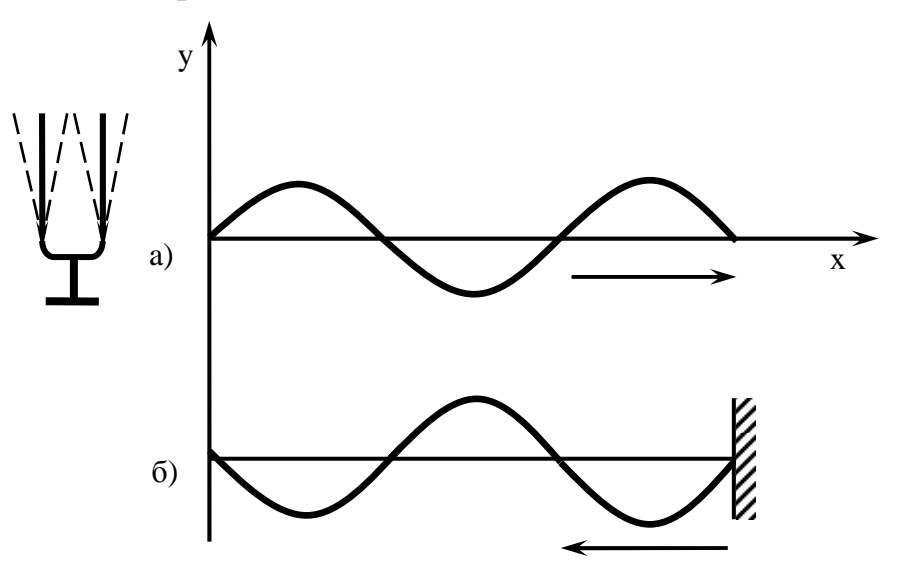

*Рис. 1. Схема образования стоячей волны*

Выведем уравнение стоячей волны.

Уравнение плоской волны, бегущей от источника колебаний (рис. 1, *а*)

$$
y_1 = A \cos\left(t + \frac{x}{\nu}\right) \omega;\tag{1}
$$

уравнение отраженной волны (рис. 1, *б*)

$$
y_2 = A \cos\left(t - \frac{x}{v}\right) \omega, \tag{2}
$$

где А - амплитуда колебаний;

ω - циклическая частота;

х - расстояние от источника колебаний до любой точки вдоль оси;

 $\nu$  – скорость распространения волны.

$$
y=y_1+y_2 = A\cos\left(\omega t + \frac{\omega x}{\upsilon}\right) + A\cos\left(\omega t - \frac{\omega x}{\upsilon}\right) = A\left(\cos\omega t \cos\frac{\omega x}{\upsilon} - \sin\omega t \times \frac{\omega x}{\upsilon}\right)
$$
  

$$
\times \sin\frac{\omega x}{\upsilon} + \cos\omega t \cos\frac{\omega x}{\upsilon} + \sin\omega t \sin\frac{\omega x}{\upsilon} = 2A\cos\omega t \cos\frac{\omega x}{\upsilon};
$$
  
Y\partial B1 = 2Acos $\omega t \cos\frac{\omega x}{\upsilon}$ ;

$$
y = 2\cos\omega t \cos\frac{\omega x}{\upsilon}.
$$
 (3)

Из него видно, что при сложении двух волн получилось гармоническое колебание той же частоты  $\omega$ , но с амплитудой  $2A\cos\frac{\omega x}{\omega}$ . Значение амплитуды зависит от X. Точки где  $\cos \frac{\omega x}{y} = 0$ , амплитуда равна 0, т. е. колебания отсутствуют (точки 1 и 2 на рис. 2), называются узла- $\mathcal{M}\mathcal{U}$ .

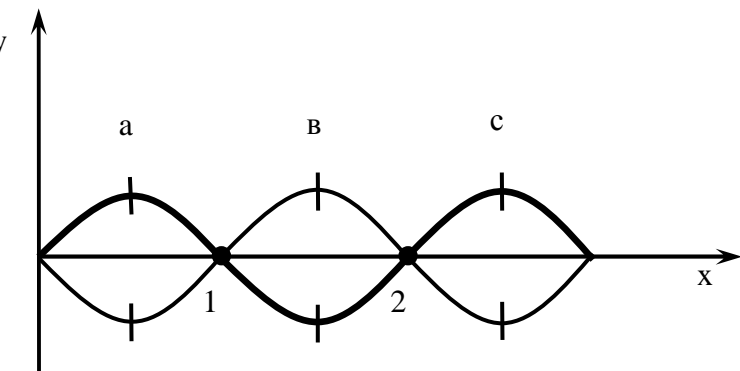

Рис. 2. Стоячая волна

Точки где  $\cos \frac{\omega x}{\omega} = \pm 1$ , амплитуда максимальна и равна 2A, называются пучностями (точки a, b, c). В бегущей волне все точки колеблются с одинаковой амплитудой, но разными фазами, а в стоячей волне все точки колеблются с разными амплитудами, но в одной фазе.

Из рис. 2 видно, что расстояние между соседними узлами (или пучностями) равно половине длины волны.

По определению длины волны 
$$
\lambda = \frac{v}{v}
$$
, откуда
$$
v = \frac{v}{\lambda},
$$
 (4)

где v - частота колебаний;

v - скорость волны в данной среде.

В данной работе надо найти частоту колебаний шнура, следовательно, необходимо знать скорость распространения волны вдоль шнура, которая зависит от силы натяжения шнура и плотности его материала

$$
v = \sqrt{\frac{P}{m_0}},
$$
\n(5),

где  $P = mg - c$ ила тяжести груза на конце шнура;

 $m_0 = \frac{\rho v}{\rho}$  линейная плотность шнура, т. е. масса единицы длины

шнура (дается на рабочем месте).

Если в натянутой и закрепленной с обоих концов струне возбудить поперечные колебания, то получим стоячую волну при условии: на длине струны  $\ell$  укладывается целое число полуволн  $n\frac{\lambda}{2}$ , n= 1, 2, 3, ... (рис. 3).

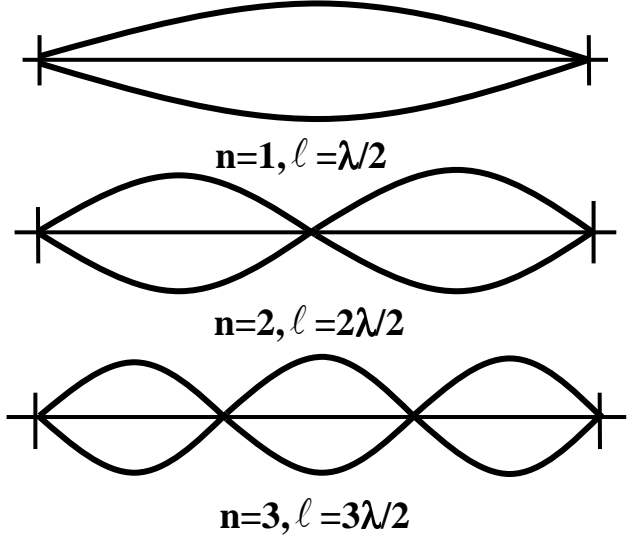

Рис. 3. Стоячие волны с разным числом пучностей

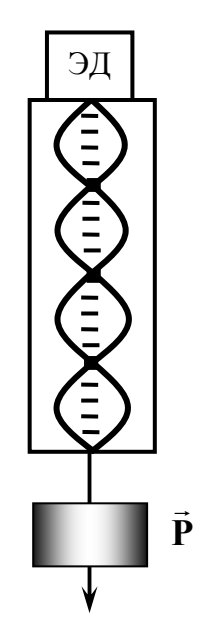

Рис. 4. Схема рабочей установки

В работе и пучностей заняли расстояние  $\ell$ . Из формул (4) и (5) получим расчетную формулу к данной работе

$$
\mathbf{v} = \frac{\mathbf{n}}{2\ell} \sqrt{\frac{\mathbf{P}}{\mathbf{m}_0}}.
$$
 (6)

### ПОРЯДОК ВЫПОЛНЕНИЯ РАБОТЫ

1. Ознакомьтесь с приборами, запишите их характеристики в отчет.

 $\overline{2}$ . Электродвигатель (э. д.) приводит в колебание шнур, натянутый грузом Р (рис. 4). Подвесьте к концу шнура груз Р<sub>1</sub>, включите электродвигатель в сеть 220 В. Отметьте число пучностей в стоячей волне и расстояние, занятое этими пучностями (первую пучность от электродвигателя не учитывать, т. к. около э. д. нет узла).

То же проделайте при грузах Р<sub>2</sub> и Р<sub>3</sub>. Подбирайте грузы таким 3. образом, чтобы получать разное количество пучностей.

 $\overline{4}$ . Рассчитайте искомую величину, найдите ее абсолютную и относительную погрешность. Сделайте вывод по работе.

Таблица 1

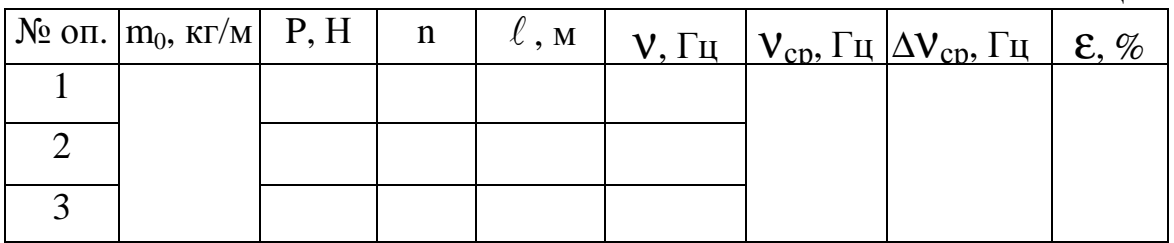

### **КОНТРОЛЬНЫЕ ВОПРОСЫ**

- 1. Изобразите графически бегущую волну, покажите на графике амплитуду колебаний и длину волны.
- 2. Как получается стоячая волна? Начертите ее график и покажите на нем амплитуду, узлы и пучности.
- 3. Запишите уравнение стоячей волны и поясните его.
- 4. При любом ли значении Р можно получить стоячую волну в работе? Ответ обоснуйте (теоретически или опытно).

## **ЛАБОРАТОРНАЯ РАБОТА №10 ЭКСПЕРИМЕНТАЛЬНОЕ ИЗУЧЕНИЕ РАСПРЕДЕЛЕНИЯ МОЛЕКУЛ ГАЗА ПО СКОРОСТЯМ (ЗАКОН МАКСВЕЛЛА)**

**Цель**: на основе механической модели изучить распределение молекул газа по скоростям по закону Максвелла.

**Приборы**: камера с набором сеток и сосудов;

воронка; пшено; тара; весы.

#### **ТЕОРИЯ РАБОТЫ**

Молекулярная физика изучает системы, состоящие из очень большого числа частиц. Наиболее простой моделью системы многих частиц является идеальный газ. Эта система состоит из большого числа точечных материальных объектов с конечной массой, находящихся в состоянии непрерывного хаотического движения. Частицы не взаимодействуют друг с другом на расстоянии, а при столкновении ведут себя как упругие тары. Наиболее близко свойствам идеального газа соответствуют обычные газы при нормальных условиях. Простота модели идеального газа делает ее удобной для ознакомления с методами систем многих частиц. Различают три метода описания систем.

#### *1. ДИНАМИЧЕСКИЙ МЕТОД*

Поведение каждой молекулы идеального газа подчиняется механическим законам движения и взаимодействия (без учета волновых свойств молекул). Естественно ожидать, что свойства всей системы должны следовать тем же механическим законам. Основной особенностью механических законов является их детерминированность, т. е. полная причинная обусловленность процессов. Так, например, второй закон Ньютона является детерминированным законом. Это проявляется в следующем: если известно выражение для силы, действующей на частицу, то знание ее координат и скорости в начальный момент времени полностью определяют траекторию ее движения, т. е. значение координат и скорости в любой момент времени. Все последующее поведение частиц является следствием начальных условий. Способ описания системы, когда в любой момент времени известны координаты и скорости всех частиц, ее составляюших, называется динамическим. Он успешно применяется для описания систем, состоящих из небольшого числа час-

тиц (например, для солнечной системы). Применение динамического способа описания к идеальному газу свелось бы к определению координат и скоростей всех его молекул в какой-то момент времени. Но полная информация о значении координат и скоростей всех частиц в какой-то момент времени является бесполезной и не может быть использована для теоретического анализа поведения системы в целом. Дело в том, что молекулы газа при нормальных условиях испытывают примерно  $10^9$ столкновений в секунду, при которых происходит изменение скоростей молекул, поэтому система, состоящая из большого числа частиц, очень скоро «забывает» свое начальное состояние. Кроме того, динамический способ описания поведения системы позволяет ей вернуться самостоятельно, без внешнего воздействия, в первоначальное состояние. Например, газ расширился и занял больший объем; с динамической точки зрения ничто не мешает ему сжаться до первоначального объема, однако самопроизвольного сжатия газа еще никто не наблюдал. Все указывает на то, что для описания молекулярной системы следует искать другие метолы.

#### 2. ТЕРМОДИНАМИЧЕСКИЙ МЕТОД

Систему многих частиц можно рассматривать, не интересуясь её внутренней структурой и характером движения частиц. При таком подходе используют характеристики, относящиеся ко всей системе в целом. Например, идеальный газ в состоянии равновесия характеризуется объёмом, давлением и температурой. Эти параметры относятся к системе в целом и называются макроскопическими.

Экспериментальные исследования устанавливают связь между этими величинами (уравнение Клапейрона-Менделеева); теория строится на основании общих законов (три начала термодинамики). Такой метод изучения систем многих частиц называется термодинамическим. Он характеризуется своей общностью и позволяет изучать явления без знания их внутренних механизмов. Термодинамический метод успешно применяется при изучении сложных систем.

### 3. СТАТИСТИЧЕСКИЙ МЕТОД

Этот метод в некоторой степени является обобщением двух предыдущих. В его основе лежат следующие представления:

свойства системы в целом определяются свойствами и харакa) тером движения ее частиц;

в силу многочисленности частиц и большого числа столкнове- $\sigma$ ) ний, их поведение носит случайный характер;

поведение системы в целом необходимо описывать не совокуп- $B)$ ностью координат и скоростей частиц, а усредненными характеристиками, как средняя плотность, средняя энергия и т. п. При сопоставлении этих усредненных характеристик с термодинамическими соотношениями выясняется смысл микроскопических параметров системы. Например, абсолютная температура пропорциональна средней кинетической энергии поступательного движения молекул.

Закономерности, получаемые статистическим методом, называются вероятностными или статистическими, и для их получения строится модель изучаемой системы.

Статистический метод в физике имеет широкое применение по двум причинам:

- большинство физических систем имеет громадное число частиц;  $a)$
- поведение микрочастиц описывается статистическими закономерно- $\overline{6}$ ) стями.

В данной работе применен статистический метод исследования распределения молекул газа по скоростям в состоянии равновесия, в отсутствии внешних силовых полей. Опыт показывает, что любая изолированная система приходит в состояние термодинамического (теплового) равновесия, в котором её макроскопические параметры не изменяются со временем и постоянны в объёме. Согласно основным представлениям молекулярно-кинетической теории, молекулы системы находятся в беспрерывном хаотическом движении. В идеальном газе молекулы движутся между столкновениями поступательно с разными скоростями, а в результате столкновения скорости меняют величину и направление. Здесь случайной величиной является скорость, и стоит задача о нахождении распределения молекул газа по скоростям. Для этого необходимо применять модель системы и качественно рассмотреть свойство этой системы в состоянии теплового равновесия.

Так как в состоянии равновесия давление во всех частях системы одинаково, то естественно допустить, что в газе отсутствуют какие-либо направленные движения молекул, то есть движения молекул предельно неупорядочены. В отношении скоростей молекул это означает: скорость молекулы и её проекции являются непрерывными величинами, так как ни одно значение скорости не имеет преимущества перед другими значениями; при тепловом равновесии в газе все направления скоростей молекул равновероятны. В противном случае это привело бы к образованию направленных макроскопических потоков молекул и к возникновению перепадов давления. Равновероятность всех направлений скоростей молекул можно образно представить. Допустим, что как-то удалось собрать все молекулы идеального газа в одной точке. Около этой точки проведем

сферу произвольного радиуса, а из точки, как из начала, проведем вектора скоростей молекул до пересечения с поверхностью сферы. Точки пересечения назовем «скоростными точками». Равновероятность всех направлений и скоростей молекул приведет к тому, что плотность «скоростных точек» на поверхности сферы будет одинакова. Так как скорость и её проекции являются непрерывными величинами, то вводится понятие функции плотности распределения по компонентам скоростей молекул  $(v_x, v_y, v_z)$  и по модулю скорости [v]. Эта функция названа законом Максвелла – распределения молекул по значениям скоростей. Вот ее аналитический вид:

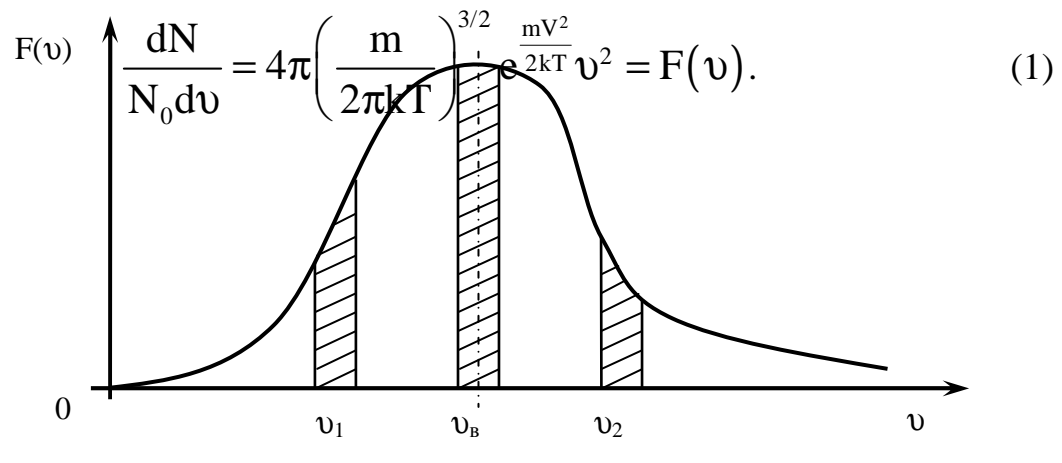

Рис. 1. Распределение Максвелла

График этой функции показан на рис. 1. Проанализируем закон Максвелла, пользуясь этим графиком. Из него видно, что при  $v = 0$ ,  $F(v) = 0$ , т. е. в газе нет покоящихся молекул; при  $v \rightarrow \infty$ ,  $F(v) \rightarrow 0$ , т. е. молекул с большими скоростями тоже нет. Но функция имеет максимум при какой-то скорости, ее назвали наиболее вероятной, т. е. наибольшее число молекул в газе имеют такую скорость  $v_{B}$ . Если первую производную от функции F(v) приравнять к нулю (условие экстремума), то получится формула для  $v_{\rm B}$ :

$$
\upsilon_{\rm B} = \sqrt{\frac{2k}{m_0}} = \sqrt{\frac{2RT}{\mu}}.
$$
 (2)

где k - постоянная Больцмана,

Т - абсолютная температура,

m<sub>0</sub> - масса одной молекулы газа,

R - универсальная газовая постоянная,

µ - молярная масса газа.

Если возле каждой скорости на графике отложить интервал dv, то произведение F(v)dv дает долю молекул, скорости которых лежат в интервале dv; это произведение равно площади заштрихованных участков. Максимальная площадь соответствует скорости  $v_{\rm a}$ . С увеличением скорости движения доля молекул, обладающих большими скоростями, уменьшается.

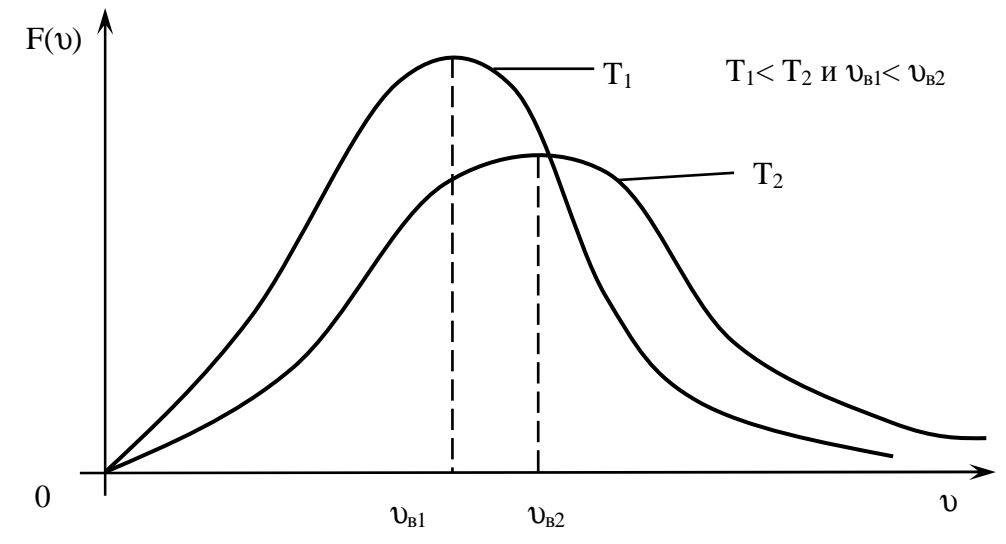

Рис. 2. Распределение Максвелла при разной температуре

Можно найти среднюю скорость движения молекул, она равна:

$$
\langle v \rangle = \int_{0}^{\infty} F(v) dv = \sqrt{\frac{8kT}{\pi m_0}} = \sqrt{\frac{8RT}{\pi \mu}}
$$
 (3)

Значение величин в формуле (3) те же, что в формуле (2).

Из формул (2) и (3) видно, что скорости движения молекул о зависят от температуры газа, и распределение их по скоростям тоже зависит от температуры (рис. 2).

При повышении температуры наиболее вероятная скорость увеличивается, поэтому максимум кривой смещается в сторону больших скоростей; но общее число молекул в сосуде с газом не меняется, значит, площади под кривыми равны. Вследствие этого максимумы понижаются и становятся менее острыми.

Еще раз подчеркнем, что закон Максвелла - распределения молекул газа по скоростям - справедлив, если газ не находится во внешнем силовом поле. Он описывает поведение очень большого числа частиц, т. е. является статистическим законом. Распределение молекул газа по скоростям устанавливается посредством их столкновений, при которых меняется скорость, но закон распределения по скоростям всего коллектива мо-

лекул не изменяется. Эту ситуацию можно понять следующим образом. Выделим среди молекул несколько скоростных групп, т. е. групп молекул, скорости которых лежат в интервале dv около значений  $v_1$ ,  $v_2$ ,  $v_3$  и т. д. Количество молекул в этих группах обозначим  $dN_1$ ,  $dN_2$ ,  $dN_3$  и т. д. При столкновении молекулы изменяют свою скорость и выбывают из своей скоростной группы в другую, но такое же количество молекул перейдет в эту скоростную группу из других групп. Так что в любой момент времени в состоянии теплового равновесия число молекул в каждой скоростной группе неизменно. Итак, за большой промежуток времени молекула, изменяя скорость при столкновениях, «переберет» все значения скоростей от малых до больших.

#### ИЗУЧЕНИЕ РАСПРЕДЕЛЕНИЯ МАКСВЕЛЛА ДЛЯ ДВУХМЕРНОГО ГАЗА НА МЕХАНИЧЕСКОЙ МОДЕЛИ

Для случая двухмерного газа молекулы имеют только две компоненты скорости  $v_x$  и  $v_y$ , в остальном поведение молекул подобно случаю трехмерного газа. Распределение Максвелла для нашего случая запишется в виде:

$$
dN = N_0 4\pi \frac{m_0}{2\pi kT} e^{\frac{m_0(v_x^2 + v_y^2)}{2kT}} dv_x dv_y,
$$
\n(4)

где dN - число молекул, компоненты скоростей которых лежат в интервале от  $v_x$ , до  $v_x + dv_x$  и от  $v_y$  до  $v_y + dv_y$ .

Чтобы получить распределение Максвелла по модулю скоростей, надо произведение dv<sub>x</sub>·dv<sub>y</sub> заменить площадью кольца, радиус которого v, а толщина dv; эта площадь dS=2 $\pi$ v·dv,  $v_x^2 + v_y^2 = v^2$ , тогда формула (4) примет вид:

$$
dN = 4\pi N_0 \frac{m_0}{kT} e^{\frac{m_0 v^2}{2kT}} v dv.
$$
 (5)

Наиболее вероятная скорость для двухмерного газа  $v_{\rm B} = \sqrt{\frac{kT}{m_0}}$ , тогда

$$
dN = 4\pi N_0 \frac{1}{\nu_B^2} e^{\frac{\nu^2}{2\nu_B^2}} \nu d\nu \text{ with } dN = 4\pi N_0 e^{\frac{\nu^2}{2\nu_B^2}} \frac{\nu}{\nu_B^2} d\nu. \tag{6}
$$

Этим выражением (6) воспользуемся для определения числа молекул газа, скорости которых лежат в интервале от  $v_1$  до  $v_2$ .

$$
N = 4\pi N_0 \int_{v_1}^{v_2} e^{-\frac{v^2}{2v_B^2}} \frac{v}{v_s^2} dv.
$$
 (7)

Под интегралом стоит полный дифференциал, т. е.

$$
d\left(e^{\frac{-v^2}{2v_B^2}}\right) = e^{\frac{-v^2}{2v_B^2}} \frac{2v dv}{2v_s^2} = e^{\frac{-v^2}{2v_B^2}} \frac{v dv}{v_s^2}.
$$

Следовательно,

$$
N = 4\pi N_0 \left( e^{-\frac{v_1^2}{2v_B^2}} - e^{-\frac{v_2^2}{2v_B^2}} \right).
$$
 (8)

#### ОПИСАНИЕ МОДЕЛИ (РАБОЧАЯ УСТАНОВКА)

Для знакомства с законом распределения, аналогичным закону Максвелла, служит механическая модель, осуществляющая двухмерное рассеяние частиц.

В камере 1 установлено 18 горизонтальных сеток 2, под ними расположены семь собирающих цилиндров 3. Когда в воронку 4 направлен поток зёрен пшена - зёрна рассеиваются по всем направлениям в плоскости сеток (x, y) и попадают в цилиндры, в каждом цилиндре собираются зёрна с определённой горизонтальной составляющей скоростью движения. Масса зёрен в каждом цилиндре пропорциональна числу зёрен в нём, а скорость их пропорциональна номеру цилиндра; с учётом этого факта формулу (8) можно записать так:

$$
\mathbf{M}_{\mathbf{i}} = \mathbf{M}_{0} \left[ \left( e^{-\frac{(\mathbf{i} - \mathbf{1})^{2}}{2\mathbf{i}_{B}^{2}}} - e^{-\frac{\mathbf{i}^{2}}{2\mathbf{i}_{B}^{2}}} \right) \right] - pa604a\pi \text{ dopmyna}, \qquad (9)
$$

где і - номер цилиндра,

 $M_i$  - масса зёрен в і - том цилиндре,

 $M_0$  – масса зёрен в семи цилиндрах вместе,

і<sub>в</sub> – номер цилиндра с наибольшей массой зёрен.

Схема установки дана на рис.3:

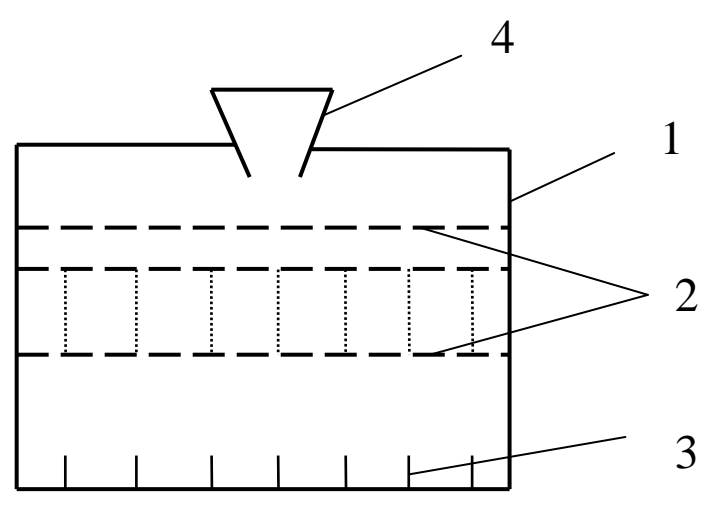

*Рис. 3. Схема рабочей установки*

### **ПОРЯДОК ВЫПОЛНЕНИЯ РАБОТЫ**

1. Ознакомьтесь с приборами, запишите их характеристики в отчет.

2. Установите концентрические цилиндры один в другой и поставить их на дно камеры так, чтобы отвес был общей осью воронки и цилиндров. Положить на опоры n<sub>1</sub> сеток (количество сеток задает преподаватель). Закройте камеру.

3. Осторожно, но непрерывно сыпьте зёрна в воронку (общую массу зерен задает преподаватель).

4. Достаньте цилиндры из камеры и определите взвешиванием массу зёрен в каждом цилиндре отдельно. Результаты занесите в таблицу.

5. Ссыпьте зёрна в тару. Установите цилиндры на оси воронки, на опоры положить n<sub>2</sub> сеток, закройте камеру, и повторите все по п.п. 2 и 3.

Таблица 1

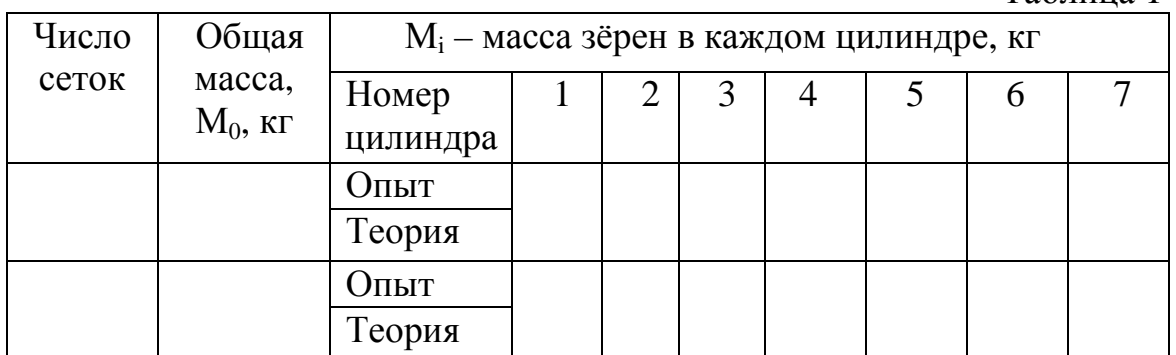

6. Рассчитайте массу зёрен в каждом цилиндре по рабочей формуле. Центральный цилиндр имеет номер 1.

7. В одних осях координат постройте графики зависимости  $M_i$ от i по опытным данным.

8. В других осях координат постройте графики зависимости M<sub>i</sub> от i по теоретическим расчетам.

9. Сравнивая графики, сделайте вывод о мере справедливости закона Максвелла для механической модели.

### **КОНТРОЛЬНЫЕ ВОПРОСЫ**

- 1. Сколько существует методов рассмотрения поведения большого количества частиц и в чем суть каждого метода?
- 2. Почему в данной работе применён статистический метод описания?
- 3. Как понять и объяснить модель «двухмерный газ»?
- 4. Начертите качественную кривую закона распределения молекул газа по скоростям и объяснить её.
- 5. Что означает начало кривой с нуля? Что значит наиболее вероятная скорость? От чего она зависит?
- 6. Чему равна площадь под кривой распределения Максвелла? Почему?
- 7. Чему эквивалентно изменение числа сеток в опыте?
- 8. Ваше личное мнение подтвердил опыт теорию или нет? Ответ обосновать.

## **ЛАБОРАТОРНАЯ РАБОТА № 11 ОПРЕДЕЛЕНИЕ СРЕДНЕЙ ДЛИНЫ СВОБОДОГО ПРОБЕГА И ЭФФЕКТИВНОГО ДИАМЕТРА МОЛЕКУЛ ВОЗДУХА**

**Цель работы:** проверка применимости модели идеального газа для воздуха при комнатной температуре и атмосферном давлении.

**Приборы:** сосуд с пробкой и капилляром;

мерный сосуд; стеклянный сосуд; линейка; секундомер; термометр; барометр.

#### **ТЕОРИЯ РАБОТЫ**

*Идеальный газ* – теоретическая модель, в которой пренебрегают размерами частиц газа, не учитывают силы взаимодействия между частицами газа, предполагая, что средняя кинетическая энергия частиц много больше энергии их взаимодействия, и считают, что столкновения частиц газа между собой и со стенками сосуда абсолютно упругие. Обмен энергией между частицами в таких случаях происходит только в момент удара.

Подобная модель является приближенной и хорошо отвечает наблюдаемым свойствам газов при выполнении условия  $D \ll \langle \lambda \rangle$ , где  $D - \alpha$ ффективный диаметр частиц газа, а  $\langle \lambda \rangle$  – *средняя длина свободного пробега частиц,* т. е. средняя длина пути, проходимого частицей между двумя последовательными соударениями с другими частицами (рис. 1, 2).

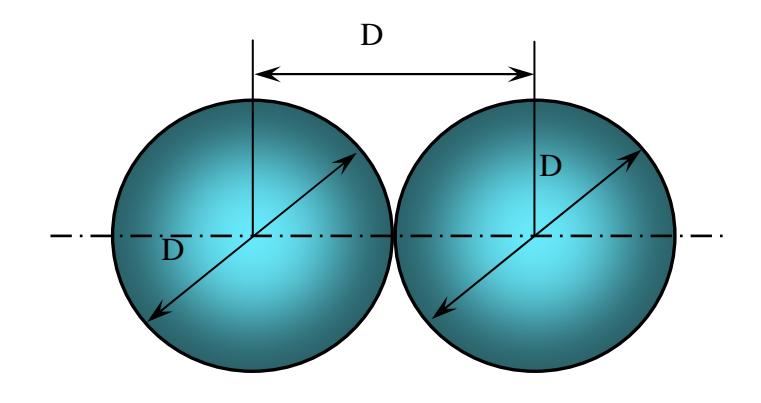

*Рис. 1. Эффективный диаметр частиц газа*

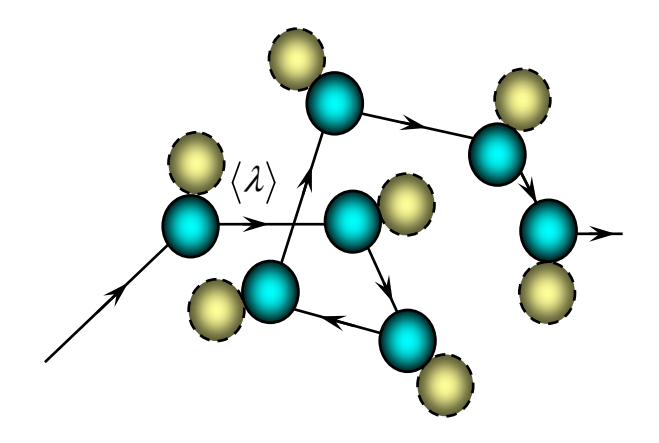

*Рис. 2. Средняя длина свободного пробега частиц*

В молекулярно-кинетической теории газов под *эффективным диаметром* понимают наименьшее расстояние между частицами, на которое они могут сблизиться при соударении. На первой стадии столкновения микрочастиц (молекул или атомов) их кинетическая энергия переходит в потенциальную энергию деформированных электронных оболочек. Затем, на последующей стадии, энергия упруго деформированных электронных оболочек переходит в кинетическую энергию разлетающихся частиц. Очевидно, что, чем выше кинетическая энергия частиц, тем на меньшее расстояние они могут сблизиться при ударе. Поэтому, величина эффективного диаметра молекул газа не является «константой», а зависит от параметров состояния газа (в первую очередь – от температуры).

Молекулярно-кинетическая теория позволила получить формулы, в которых макроскопические параметры газа (давление, объем, температуры) связаны с его микропараметрами (размеры, масса, молекулы, ее скорость). Пользуясь этими формулами, можно при помощи легко измеряемых макропараметров – давления, температуры, коэффициента внутреннего трения – получить интересующие нас микропараметры.

по коэффициенту внутреннего трения (вязкости). Внутреннее трение *пробега частиц* (вязкость) η – это свойство жидкостей и газов оказывать сопротивле-В данной работе вычисляется средняя длина свободного пробега ние перемещению одной части жидкости или газа относительно другой.

Механизм возникновения внутреннего трения между слоями газа, движущимися с различными скоростями, заключается в том, что из-за хаотического теплового движения происходит обмен молекулами между слоями, в результате чего импульс (количество движения) слоя, движущегося быстрее, уменьшается, а движущегося медленнее – уве-

личивается, что приводит к торможению слоя, движущегося быстрее, и ускорению слоя, движущегося медленнее.

Из молекулярно-кинетической теории следует формула, связывающая вязкость со средней длиной свободного пробега молекулы. Эта формула имеет виды

$$
\eta = \frac{1}{3}\rho \langle \lambda \rangle \langle v \rangle, \tag{1}
$$

где  $\eta$  – коэффициент внутреннего трения (вязкости);

р - плотность газа;

 $\langle \lambda \rangle$  – средняя длина свободного пробега;

 $\langle v \rangle$  – средняя арифметическая скорость теплового движения молекул.

С учетом максвелловского распределения молекул по скоростям, средняя скорость движения молекул

$$
\langle v \rangle = \sqrt{\frac{8RT}{\pi\mu}} \,. \tag{2}
$$

Плотность газа р при давлении Р, температуре Т и молярной массе  $\mu$ 

$$
\rho = \frac{\mu}{RT}.\tag{3}
$$

Величину внутреннего трения газа п можно определить, используя закон Пуазейля, согласно которому объем газа, протекающего по трубке радиусом г, длиной *l* за время t выражается следующим образом

$$
V = \frac{\pi r^2 t \Delta P}{8l\eta}.
$$
 (4)

Комбинируя (1) и (4) с учетом (2) и (3), получаем рабочую формулу для расчета средней длины пробега молекул воздуха

$$
\langle \lambda \rangle = 3 \sqrt{\frac{\pi^3 R}{8^3 \mu}} \cdot \frac{r^4 t \Delta P \sqrt{T}}{V \cdot l \cdot P}.
$$
 (5)

Учитывая, что R = 8,31 Дж/К·моль, и молярная масса воздуха  $\mu = 0.029$  кг/моль, рассчитываем коэффициент пропорциональности в  $\phi$ ормуле (5)

$$
A = \left[3\sqrt{\frac{3,14^3 \cdot 8,31}{8^3 \cdot 0,029}}\right] = 12,5 \ (\text{21. } (12.5 \cdot 10^{-11})^{1/2}.
$$

С учетом поправочного коэффициента, учитывающего конструктивные особенности установки, формула (5) примет следующий вид

$$
\langle \lambda \rangle = B \frac{r^4 t \Delta P \sqrt{T}}{V \cdot l \cdot P} - \text{pafoouan dopmyna}, \tag{6}
$$

где В – поправочный коэффициент;

r – радиус капилляра;

*l* – длина капилляра;

Р и Т – давление и температура воздуха в помещении;

V – объем воздуха, вошедшего в сосуд за время t;

∆Р – разность давлений на концах капилляра (см. формулу 12).

Средняя длина свободного пробега  $\langle \lambda \rangle$  и эффективный диаметр молекулы D связаны между собой соотношением

$$
\langle \lambda \rangle = \frac{1}{\sqrt{2}\pi n D^2},\tag{7}
$$

где n – концентрация молекул газа при давлении Р и температуре Т.

$$
\frac{n}{P} = \frac{n_0 T_0}{P_0},\tag{8}
$$

где *Т*<sub>0</sub> = 0°C = 273К, *Р*<sub>0</sub> = 760 мм. рт. ст≈10<sup>5</sup>Па, *п*<sub>0</sub> = 2,7⋅10<sup>25</sup> м<sup>-3</sup> – число Лошмидта, т. е. концентрация молекул при нормальных условиях  $(P_0, T_0)$ .

Эффективный диаметр молекулы воздуха D можно вычислить из формулы (7), выражающей его связь с длиной свободного пробега  $\langle \lambda \rangle$ . С учетом соотношения (8), получим

$$
D = \sqrt{\frac{P_0 T}{\sqrt{2\pi} \langle \lambda \rangle T_0 n_0 P}} - \text{pađovaa dopmyna.}
$$
 (9)

Фактическая задача определения  $\langle \lambda \rangle$  сводится к определению коэффициента внутреннего трения η воздуха. Схема, используемого устройства приведена на рис. 3. Сосуд 1 заполнен водой и закрыт пробкой 2, через которую проходит капиллярная трубка 3. При закрытом кране 4 давление воздуха над жидкостью внутри сосуда  $P_1$  равно атмосферному, т. к. сосуд сообщается с атмосферой через капилляр. Если приоткрыть кран 4, то вследствие вытекания воды давление в сосуде будет уменьшаться, и в него через капилляр будет засасываться воздух. Обладая определенной вязкостью, воздух постепенно просачивается сквозь капилляр, в результате чего внутри сосуда давление газа остается ниже атмосферного.

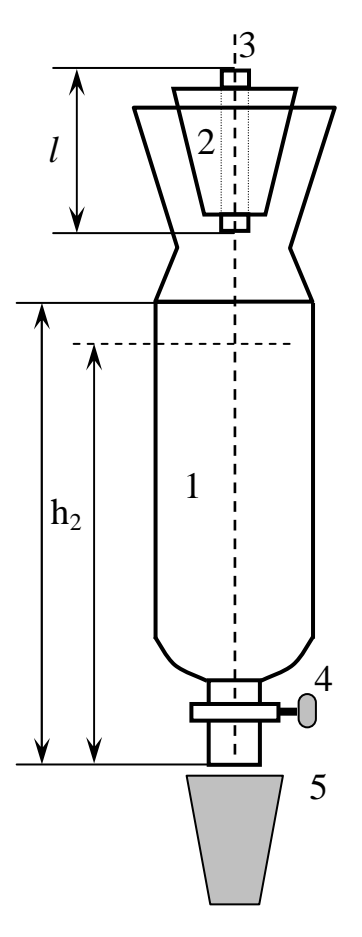

*Рис. 3. Схема установки*

 Такой процесс засасывания через капилляр воздуха и истечение из сосуда жидкости будет происходить до тех пор, пока сумма давлений воздуха над жидкостью  $P_1$  и гидростатического давления жидкости внутри сосуда на уровне отверстия  $\rho gh$  не станет равным атмосферному  $P_{arm}$ , т. е

$$
P_1 + \rho g h = P_{a_{m} \Lambda}.\tag{10}
$$

С этого момента жидкость будет выливаться отдельными каплями. В капилляр будет засасываться воздух, т. к. концы капилляра будут находиться под разным давлением (верхний – под атмосферным *Pатм* , а нижний – под давлением газа внутри сосуда  $P_1$ . Разность давлений на концах капилляра с учетом (10)

$$
\Delta P_{amu} = P_{amu} - P_1 = \rho g h. \tag{11}
$$

Так как площадь сечения сосуда 1 велика, а объем вытекшей жидкости будет незначительным, поэтому в качестве ∆Р можно взять среднюю разность давления на концах капилляра в начале и в конце истечения жидкости

$$
\Delta P = \rho g \frac{h_1 + h_2}{2} - \text{pafovaa qopmyna},\tag{12}
$$

где  $\rho - 10^3 \text{ кг/м}^3 - \text{плотность воды};$ 

g – ускорение свободного падения;

 $h_1$  – высота уровня жидкости до истечения жидкости;

 $h_2$  – высота уровня жидкости до истечения жидкости (рис. 3).

Радиус капилляра измеряют с помощью микроскопа, его значение приведено на установке. Температуру и атмосферное давление воздуха измеряют термометром и барометром, установленными в помещении лаборатории.

Объем воздуха, вошедшего в сосуд, равен объему вытекшей жидкости и определяется мерным сосудом.

#### **ПОРЯДОК ВЫПОЛНЕНИЯ РАБОТЫ**

1. Ознакомьтесь с приборами, запишите их характеристики в отчет.

2. Запишите показания термометра и барометра (в единицах СИ).

3. Закройте кран 4 и заполните сосуд водой так, чтобы поверхность воды не касалась капиллярной трубки. Плотно закройте сосуд пробкой 2.

4. С помощью линейки измерьте высоту  $h_1$  столба жидкости – от уровня конца сосуда до уровня поверхности воды.

5. Откройте кран 4 и дождитесь момента, когда струя вытекающей воды начинает разбиваться на капли. Быстро замените сосуд с водой на пустой мерный сосуд и одновременно включите секундомер.

6. Отметьте время наполнения 50 мл воды. Измерьте высоту  $h_2$ .

7. Повторите опыт еще 2 раза по п. 3−5.

8. По формуле (12) рассчитайте ∆Р. По формуле (6) рассчитайте  $\langle \lambda \rangle$ , используя средние арифметические значения  $\Delta P$ , t, h<sub>1</sub> и h<sub>2</sub>.

9. По формуле (9) оцените величину эффективного диаметра молекул воздуха.

10. Сделайте вывод по работе.

Таблица 1

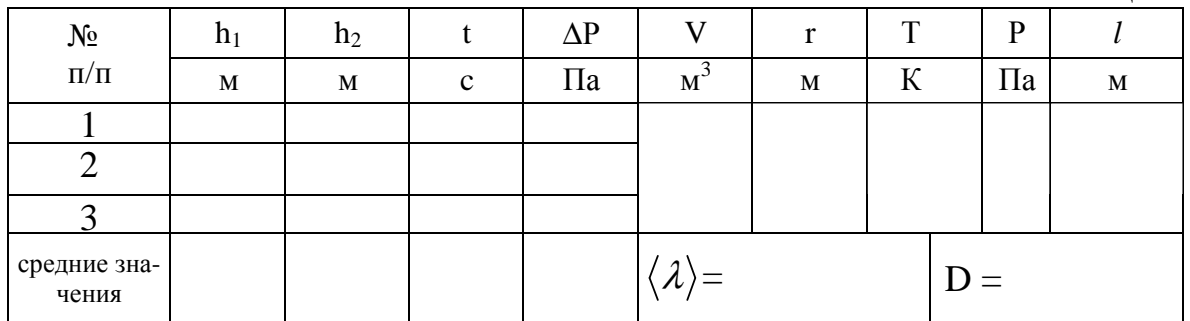

### **КОНТРОЛЬНЫЕ ВОПРОСЫ**

- 1. Какой газ называется идеальным?
- 2. Что называется средней длиной свободного пробега и эффективным диаметром молекул? Запишите связь между этими величинами.
- 3. Почему величина эффективного диаметра молекул зависит от температуры и давления?
- 4. Дайте определение внутреннему трению. Механизм внутреннего трения в газах.
- 5. От каких физических величин зависит коэффициент внутреннего трения газа?
- 6. Сравните значения  $\langle \lambda \rangle$  и D с табличными данными для воздуха.

## **СПИСОК ЛИТЕРАТУРЫ**

- 1. Трофимова Т.И. Курс физики. М.: Высшая школа, 1999. 542 с.
- 2. Трофимова Т.И. Физика в таблицах и формулах: учеб. пособие для студ. высш. учеб. заведений и образоват. учреждений сред. проф. образования. – М.: Академия, 2006. – 448 с.
- 3. Зисман, Г.А., Тодес О.М. Курс общей физики. В 3 т.: СПб: Лань. – Т.2.: 2007. – 352 с.
- 4. Савельев И.В. Курс общей физики. Т.1. М.: Наука; СПб.: Лань, 2006.1. Зисман Г.А., Тодес О.М. Курс обшей физики. Т.1. – М.: Физматиздат. 1990. – 336 с.

*Приложение I* 

*(образец титульного листа)* 

Министерство образования и науки РФ Национальный исследовательский Томский политехнический университет Юргинский технологический институт

> Кафедра ЕНО Физика

### Лабораторная работа №6 **Изучение равноускоренного движения на машине Атвуда**

Исполнитель: студент гр. 10А13 (*подпись*) А.А. Иванов

10.09.2014

Руководитель: Должность, уч. степень И.О. Фамилия

Юрга - 2014

### ПОРЯДОК ОФОРМЛЕНИЯ ОТЧЕТА

1. Цель работы.

 $2.$ Приборы с характеристиками (приборы пишутся в столбик, а характеристики – рядом в круглых скобках). У измерительных приборов характеристикой является цена деления (самое маленькое деление на шкале), а у электроизмерительных их три: цена деления, максимальное возможное показание прибора, класс точности.

Пример: линейка (1 мм)

амперметр (3 А; 150 А; 1,5 %)

 $3.$ Схема, рисунок или чертеж.

 $\overline{4}$ . Рабочая(ие) формула(ы) с пояснением величин в нее входящих и их размерности.

Пример:  $V=a \cdot b \cdot c$ 

V – объем тела,  $M^3$ ;

а - длина тела, м;

b - ширина тела, м;

с - высота тела, м.

5. Таблица(ы) результатов измерений и расчетов.

6. Расчет искомой величины.

7. Расчет абсолютной погрешности.

8. Правильная запись конечного ответа:  $X=(X+\Delta X)$ .

9. Расчет относительной погрешности.

10. Построение графика (если требуется в работе).

11. Вывод.

## *Приложение II*

## **СПРАВОЧНЫЕ ДАННЫЕ**

## Таблица 1

### *Длина свободного пробега молекул воздуха*

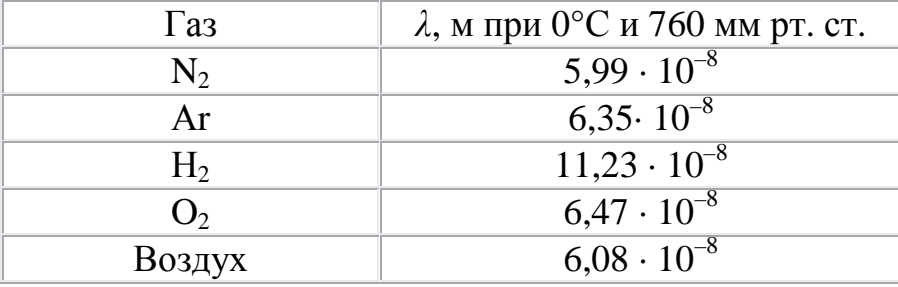

### Таблица 2

## *Длина свободного пробега молекул воздуха*

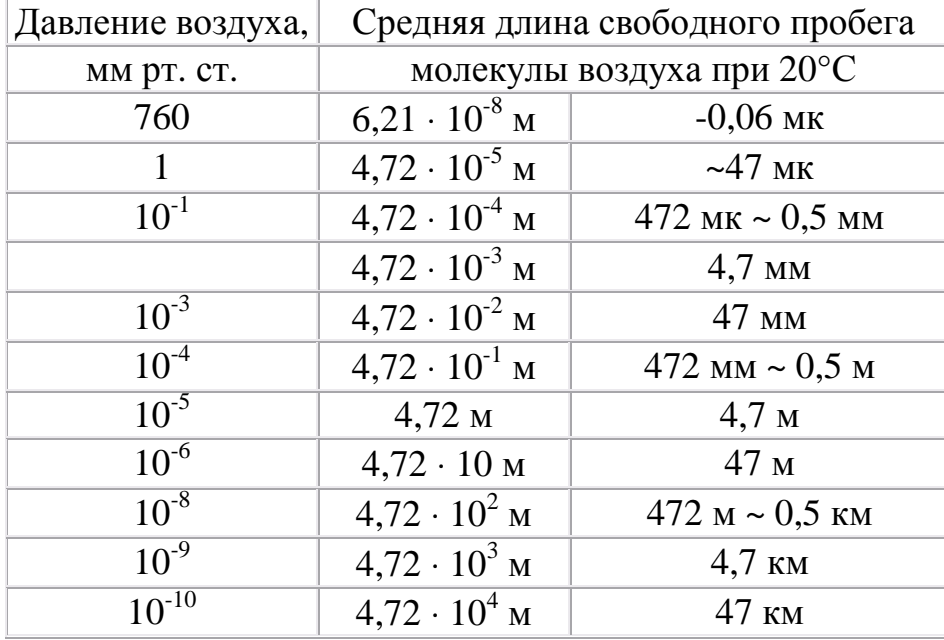

## Таблица 3

*Эффективный диаметр молекул*

| $\Gamma$ aз      | Диаметр,<br>М  | l a <sub>3</sub> | Диаметр, м     |
|------------------|----------------|------------------|----------------|
| A <sub>30T</sub> | $3,0.10^{-10}$ | Гелий            | $1,9.10^{-10}$ |
| Водород          | $2,3.10^{-10}$ | Кислород         | $2,7.10^{-10}$ |

Учебное издание

## **МЕХАНИКА, МОЛЕКУЛЯРНАЯ ФИЗИКА И ТЕРМОДИНАМИКА**

Методические указания к выполнению лабораторных работ по курсу «Физика», «КСЕ» для студентов I и II курсов всех направлений и форм обучения

*Составители* 

### ТЕСЛЕВА Елена Павловна ПОЛИЦИНСКИЙ Евгений Валериевич

Печатается в редакции составителя

## **Отпечатано в Издательстве ЮТИ ТПУ в полном соответствии с качеством предоставленного оригинал-макета**

Подписано к печати 12.03.2014 г. Формат 60×84/16. Бумага офсетная. Плоская печать. Усл. печ. лист 3,47. Уч.-изд. 3,84. Тираж 60 экз. Заказ 1724. Цена свободная. ИПЛ ЮТИ ТПУ. Ризограф ЮТИ ТПУ. 652050, Юрга, ул. Московская, 17.